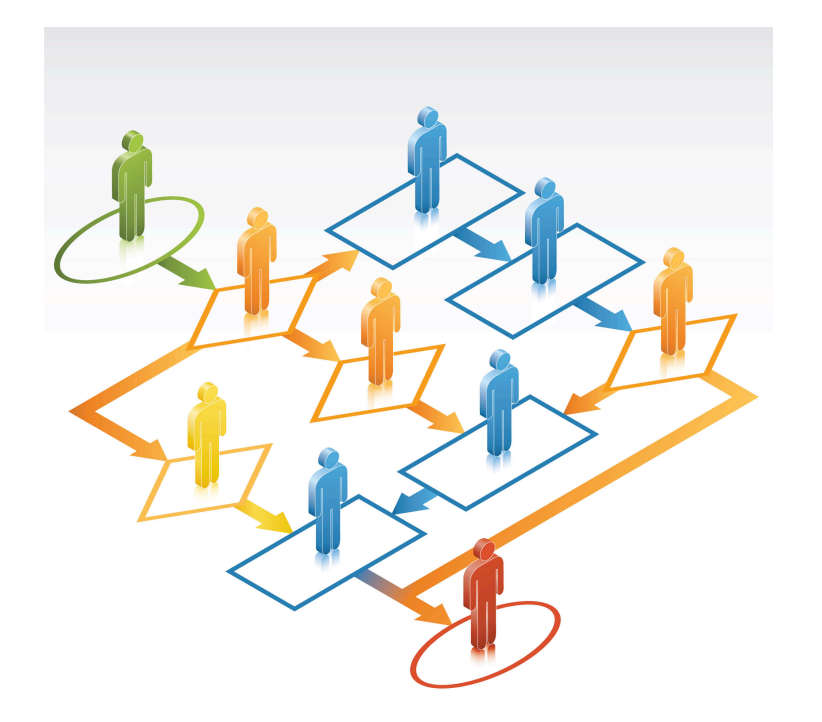

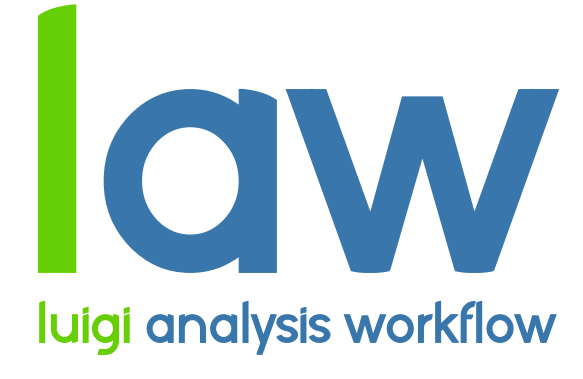

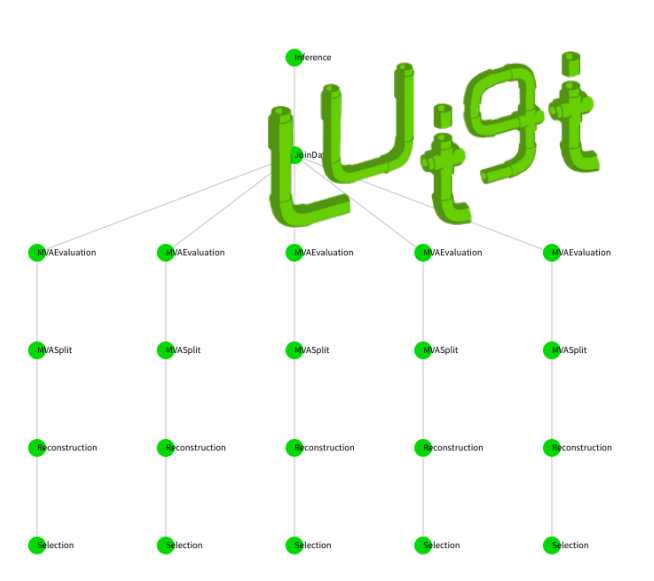

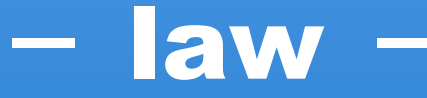

# Distributed make-like Analyses on the Grid based on Spotify's Pipelining Package LLPC

**GEFÖRDERT VOM** 

Bundesministerium für Bildung und Forschung

**Marcel Rieger** 

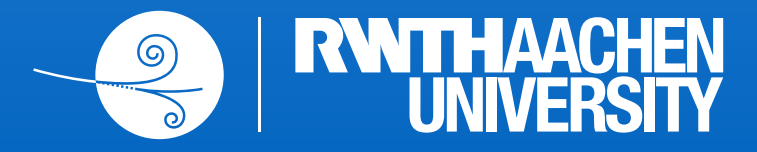

# 2 Motivation & background

- **Portability**: Does the analysis depend on ...
	- **■** where it runs?
	- **■** where it stores data?
		- ▻ Execution/storage should not dictate code design!
- **Reproducibility**: When a M.Sc. / PhD / Postdoc leaves, ...
	- can someone else run the analysis?
	- is there a loss of information? Is a new *framework* required?
		- $\triangleright$  Dependencies often only exist in the physicists head!

- Our background: ttH, ttbb, HH analyses at CMS
	- Large & complex analysis workflows
	- **■** Multiple MVA techniques (DNNs, BDTs, Matrix element method)

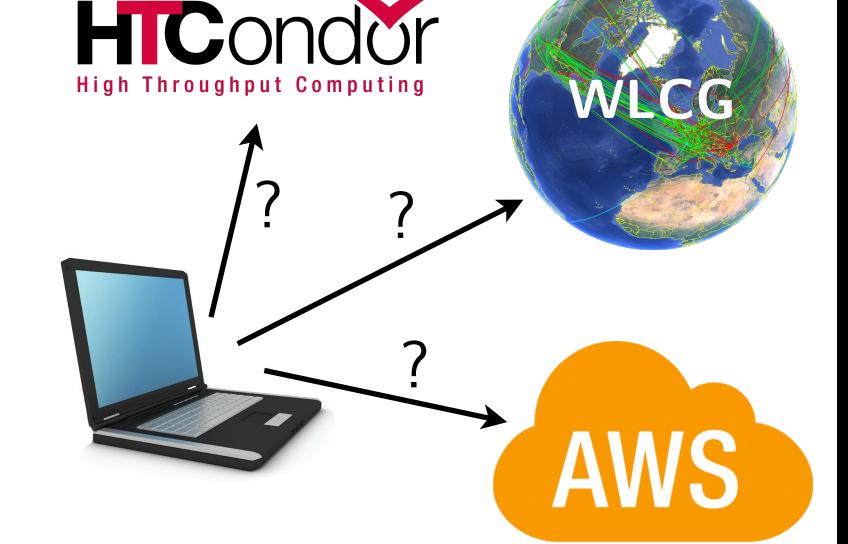

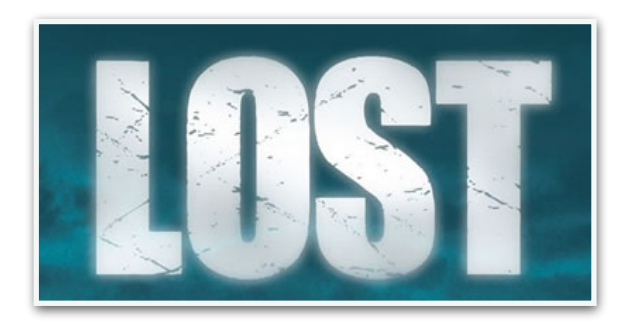

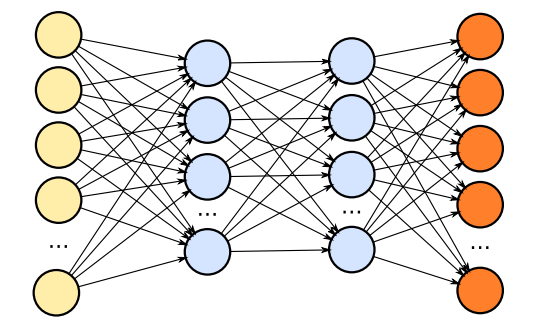

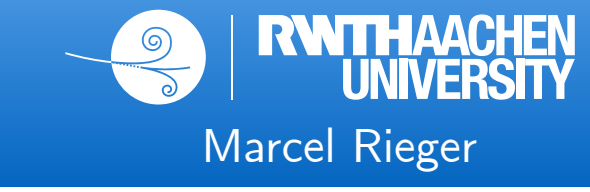

#### 3 Example: ttbb cross section measurement

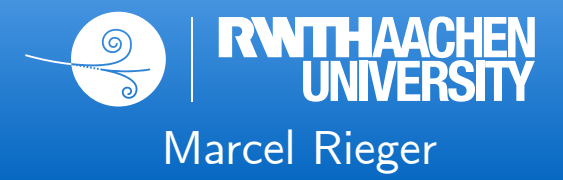

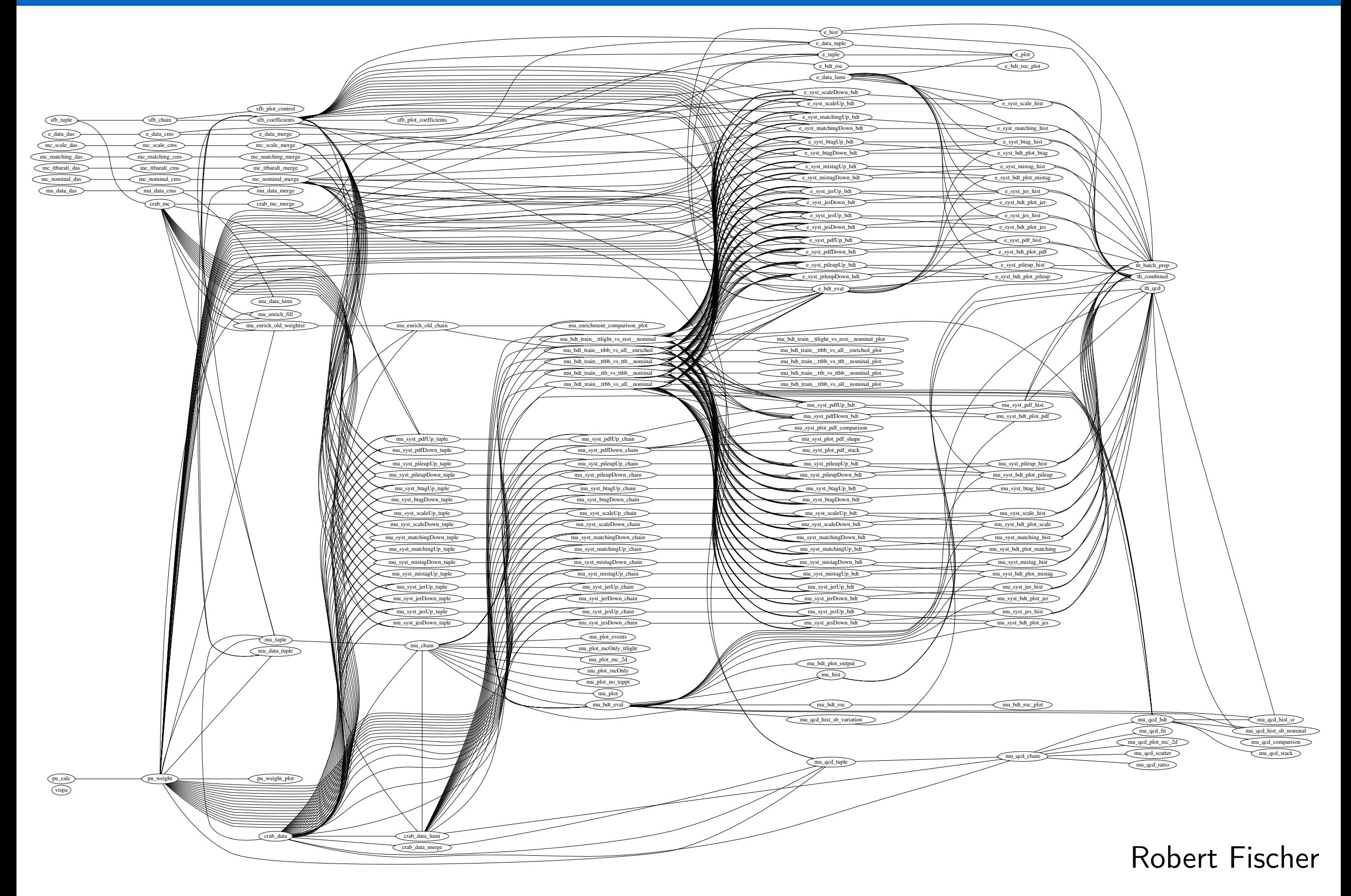

#### 3 Example: ttbb cross section measurement

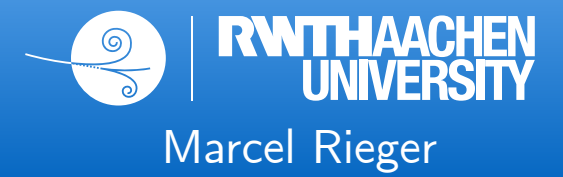

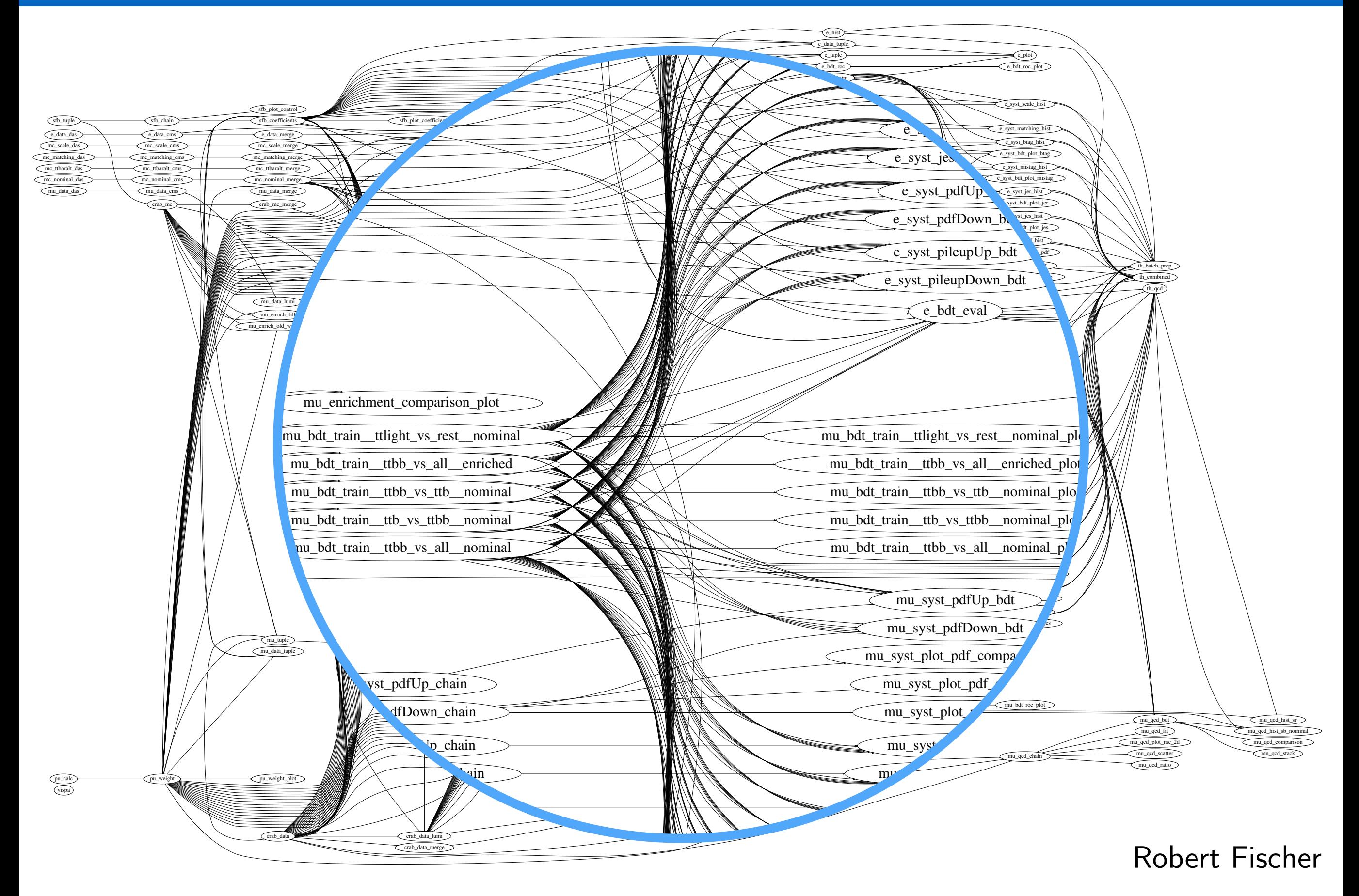

# 4 Abstraction: analysis workflows

- Workflow, decomposable into particular workloads
- Workloads related to each other by common interface
	- In/outputs define directed data flow
- Alter default behavior via parameters
- **●** Computing resources
	- Run location (CPU, GPU, WLCG, ...)
	- Storage location (local, dCache, EOS, ...)
- **●** Software environment
- **●** Collaborative development and processing
- **●** Reproducible intermediate and final results

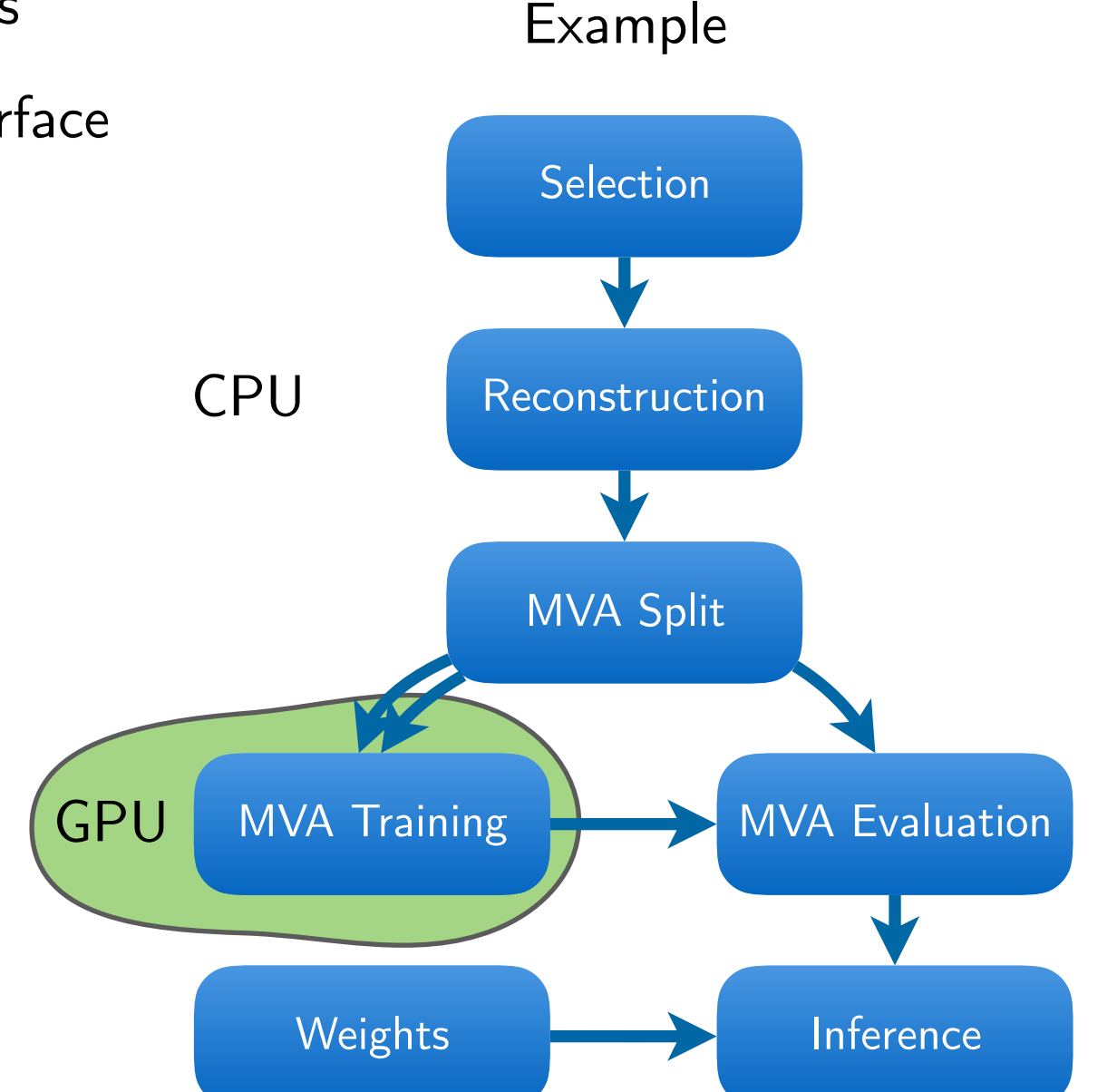

→ Reads like a checklist for analysis workflow management

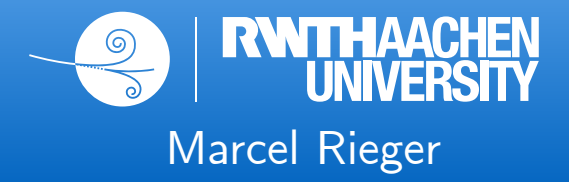

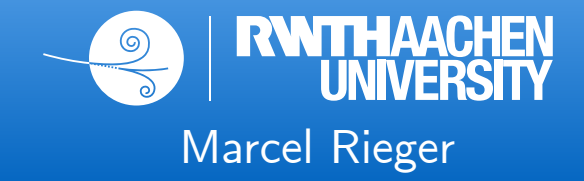

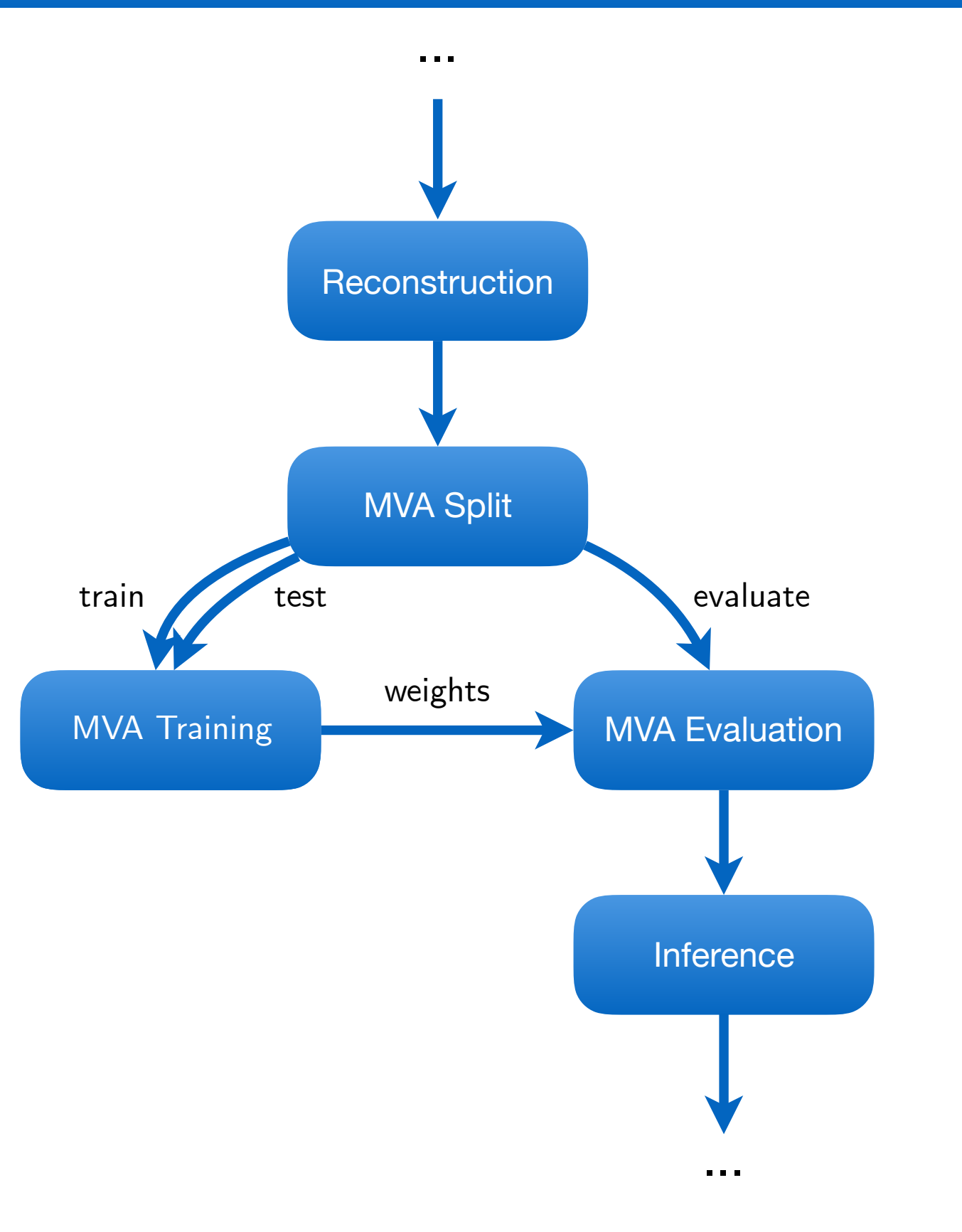

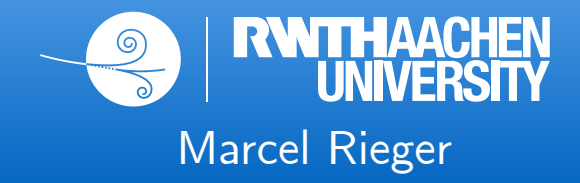

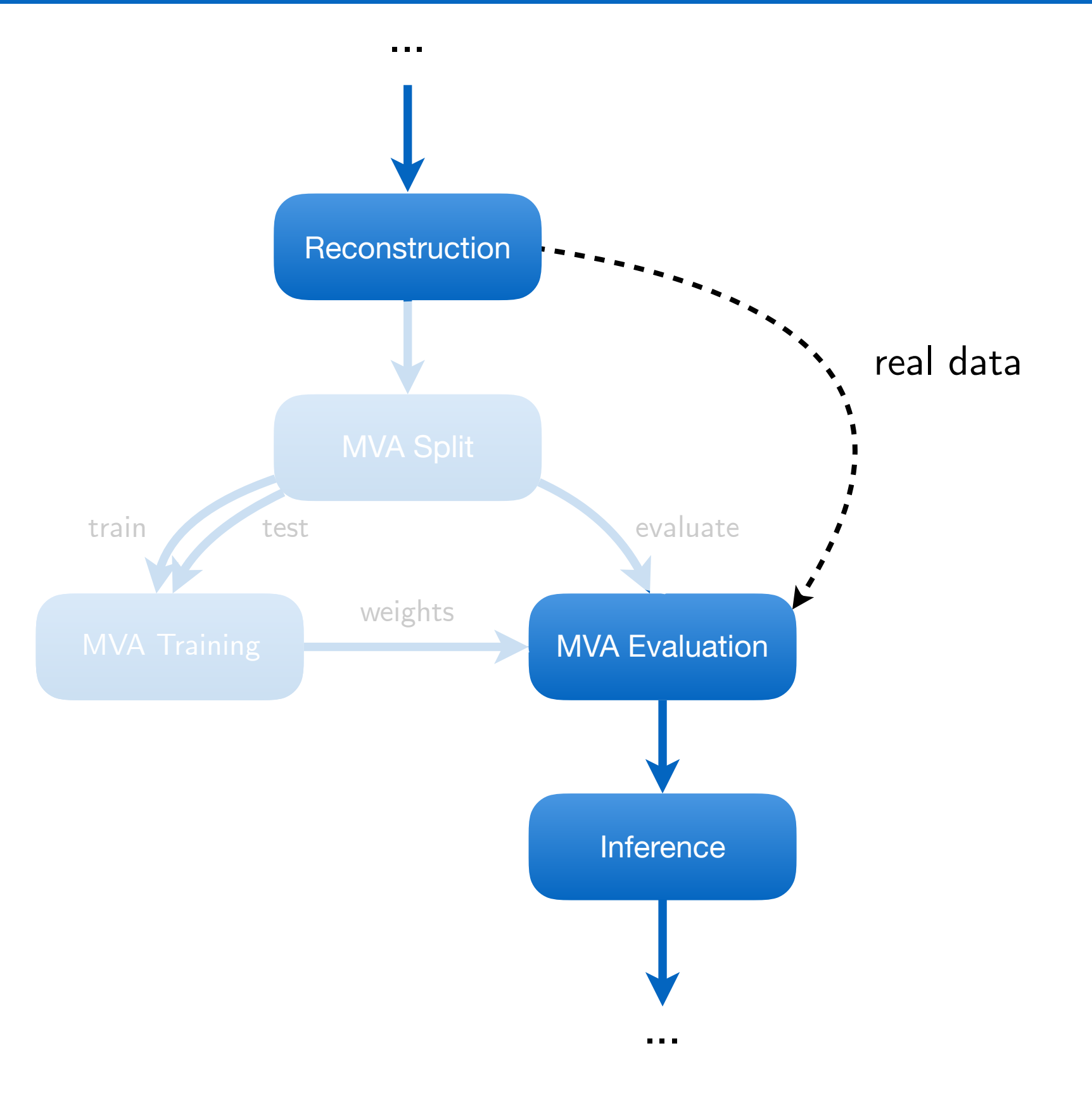

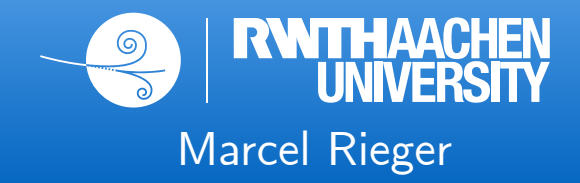

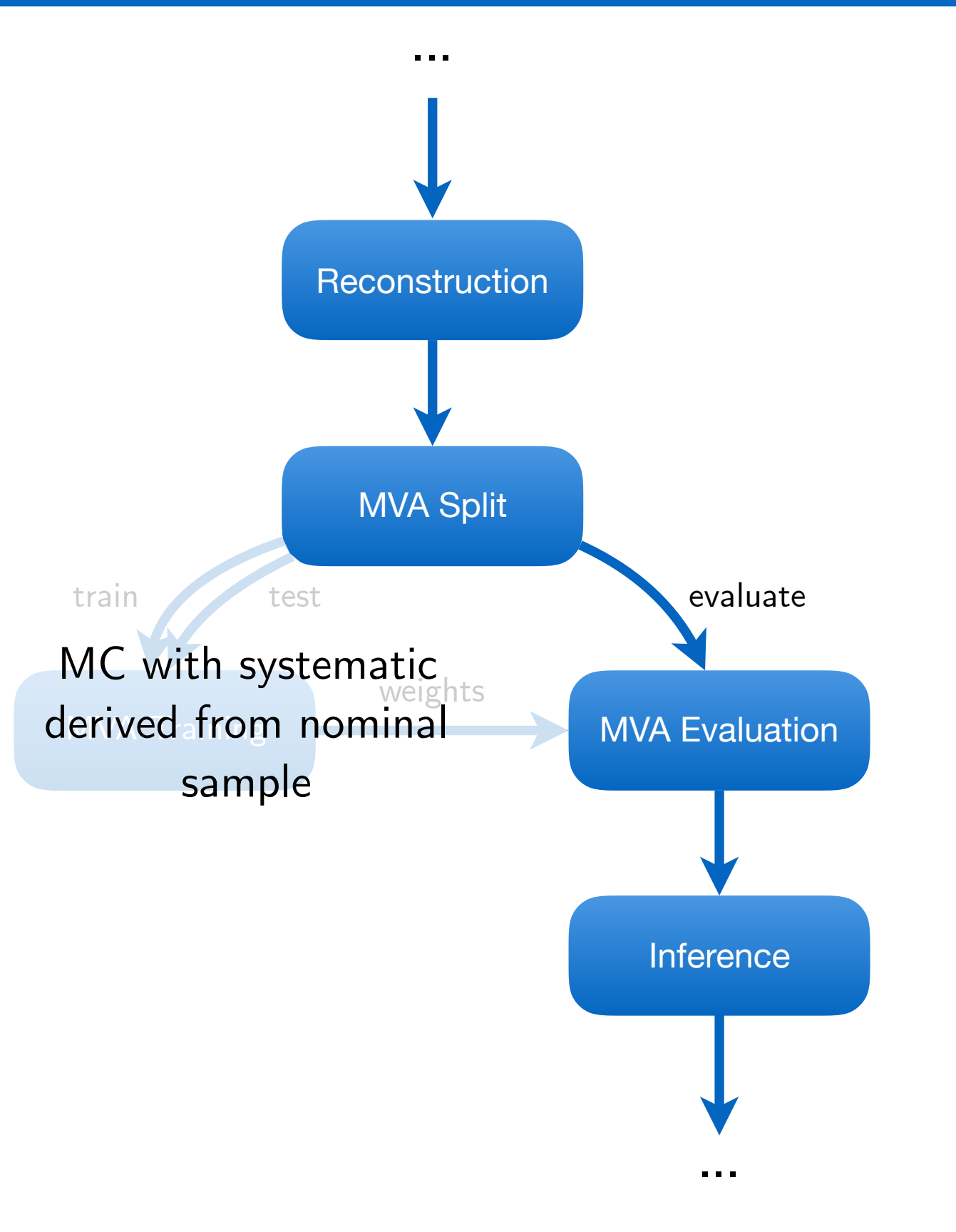

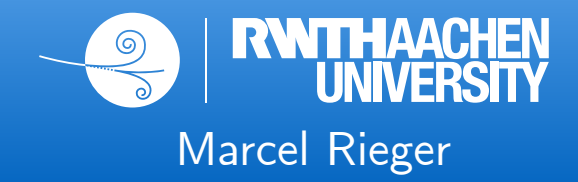

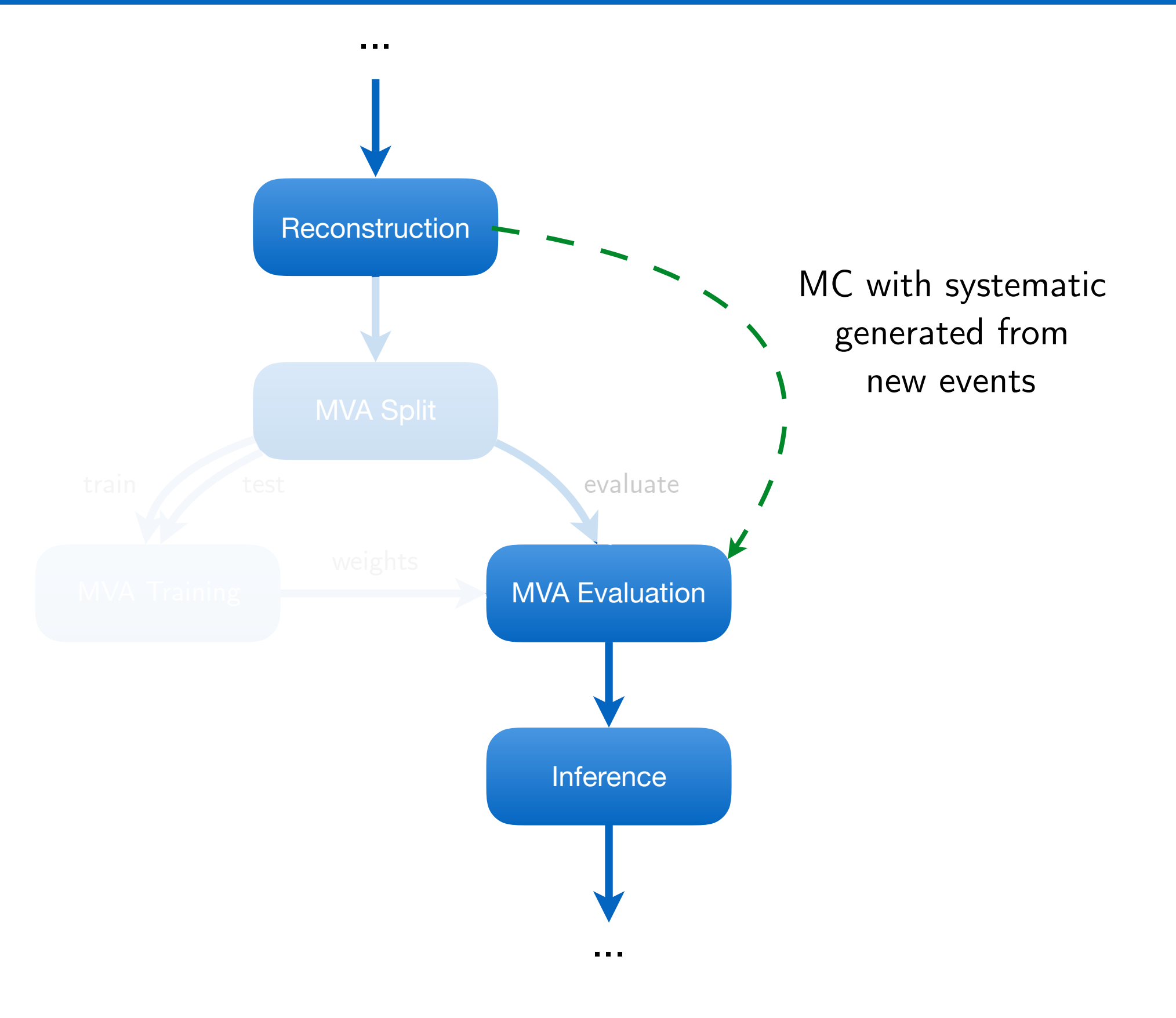

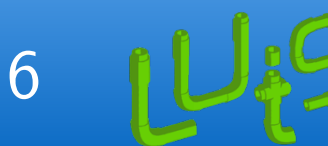

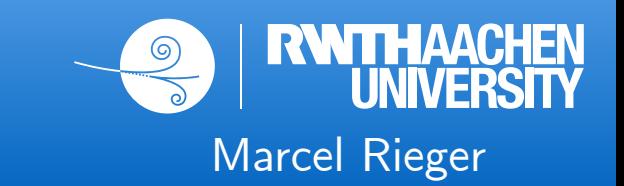

- Python package for building complex pipelines
- Development started at Spotify, now open-source and community-driven

#### **Building blocks**

- 1. Workloads defined as **Task** classes
- 2. Tasks **require** other tasks & output **Targets**
- 3. **Parameters** customize tasks and control behavior
- Web interface, error handling, command line tools, task history, collaborative features, …
- **●** [github.com/spotify/luigi](https://github.com/spotify/luigi)

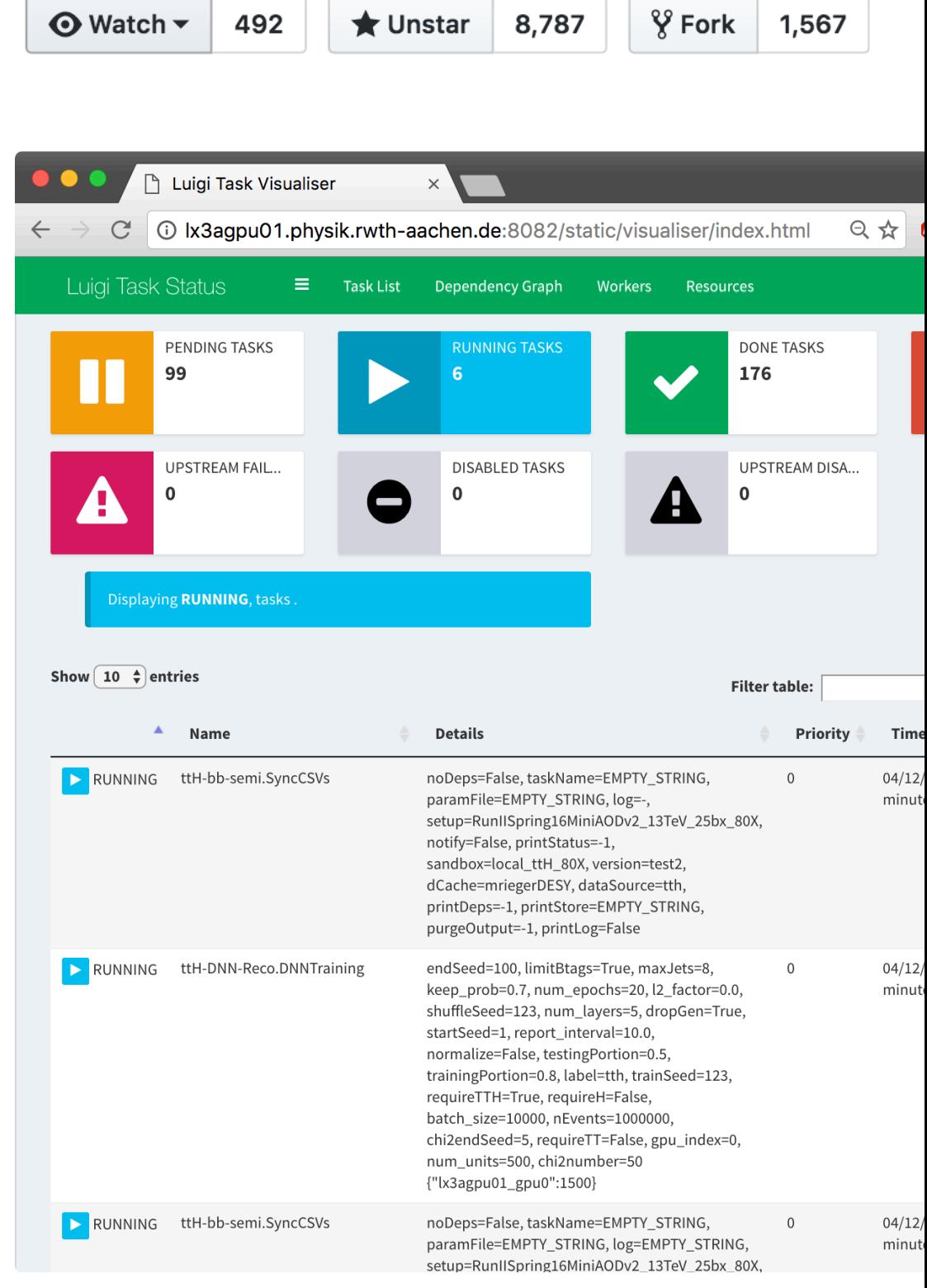

 $\bigstar$  Unstar 8,787

 $\odot$  Watch  $\sim$ 

492

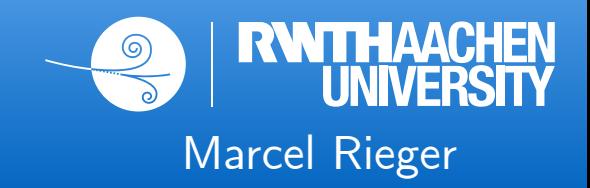

# reco.py

```
import luigi
```

```
from analysis.ttH.tasks import Selection
```

```
class Reconstruction (luigi. Task):
```

```
dataset = Luigi.Parameter(default='tth_b')
```

```
def requires(self):
    return Selection(dataset=self.dataset)
def output(self):
    return luigi. LocalTarget ("reco_%s. root" % self.dataset)
def run(self):
    inp = self.input() # this is the "output()" of Selection
    # do whatever a reconstruction does
```
# 8 make-like execution system

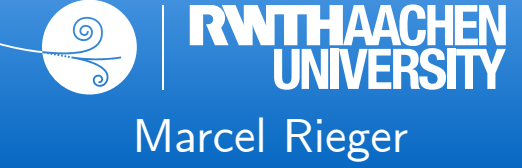

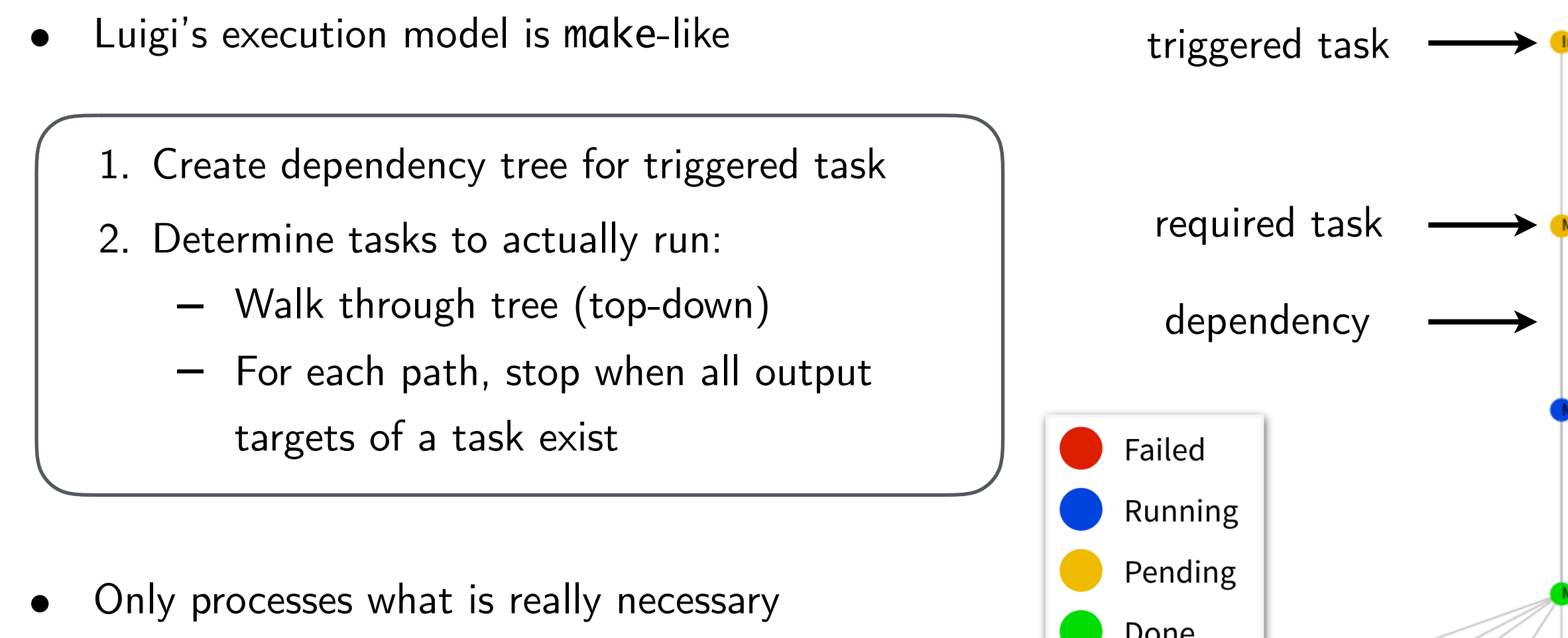

- Error handling & automatic re-scheduling
- **●** Clear & scalable through simple structure

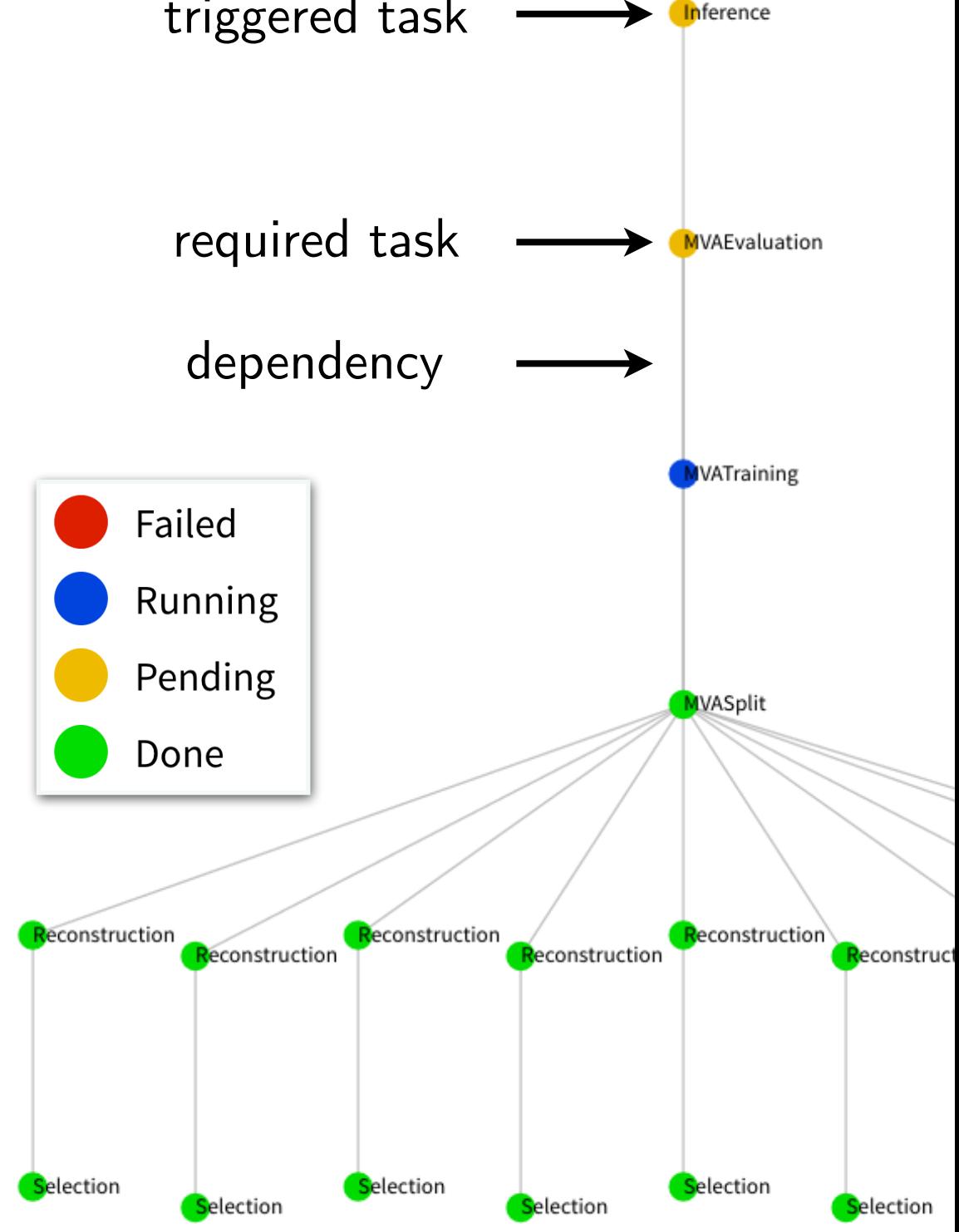

#### 9 Example trees

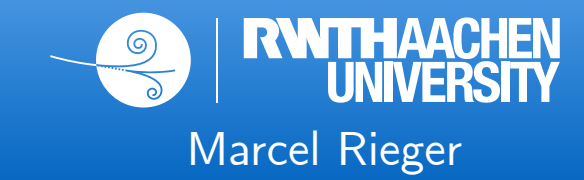

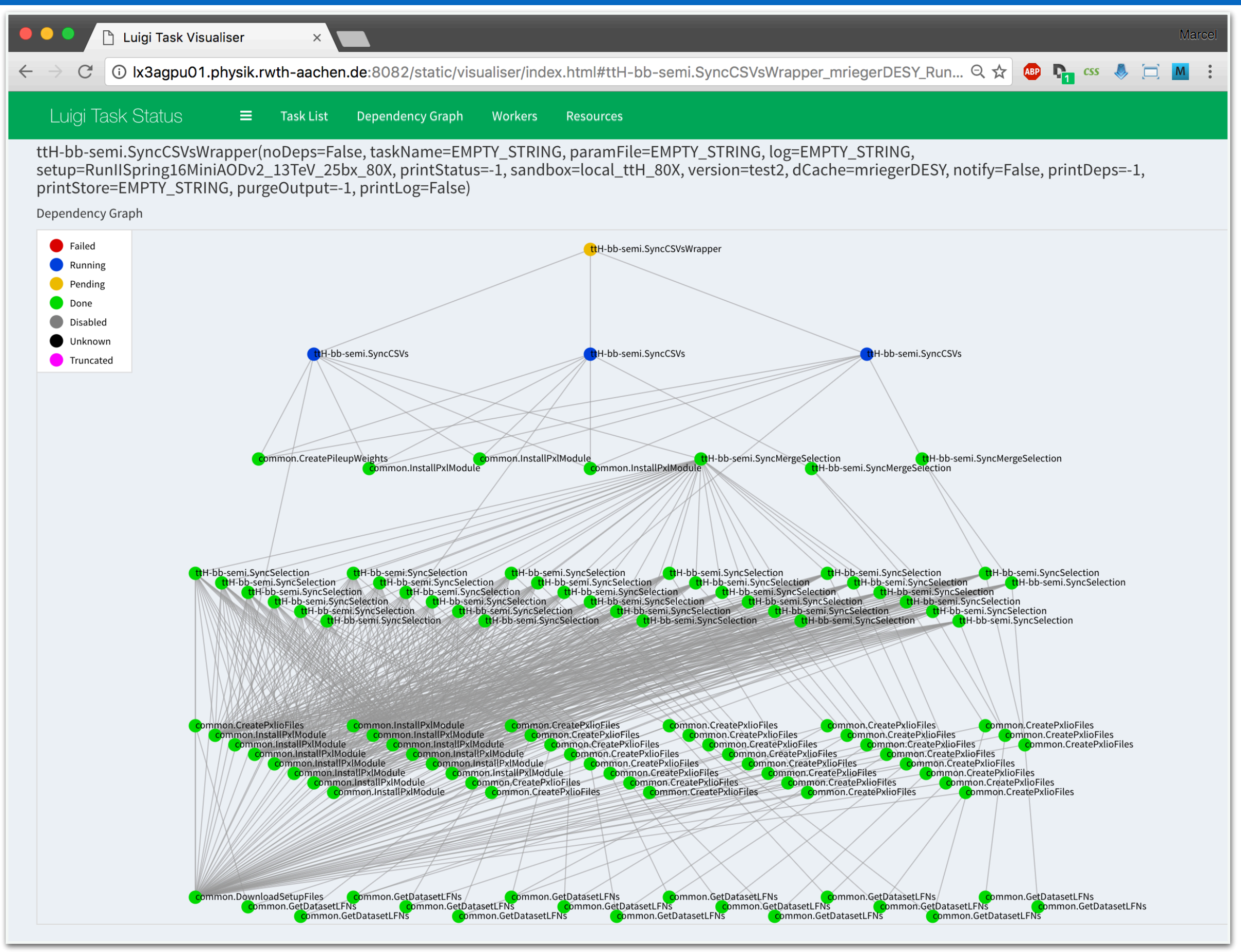

#### 9 Example trees

**RWTHAACHEN**<br>UNIVERSITY  $\circledcirc$ Marcel Rieger

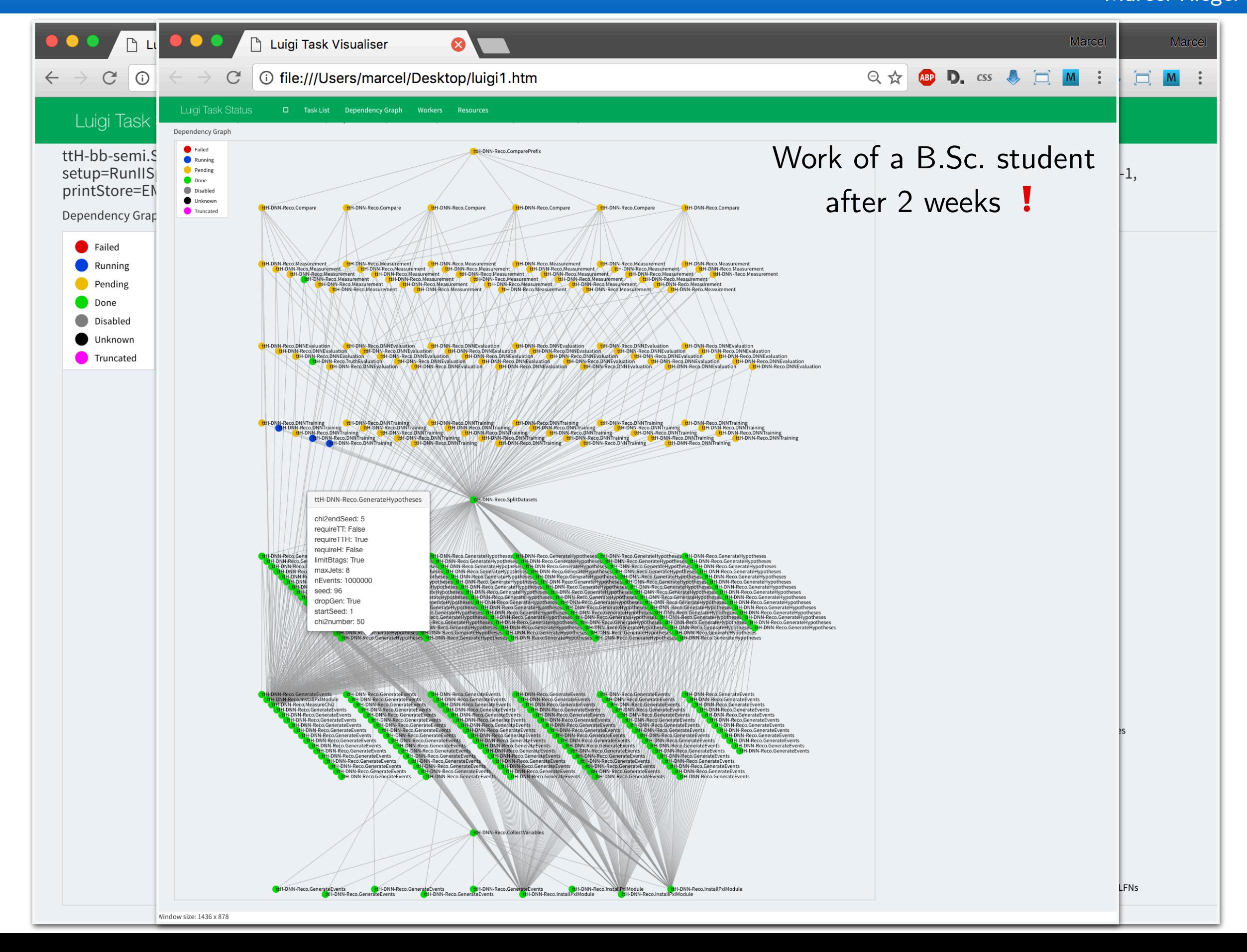

- law: layer **on top** of *luigi* (i.e. it does not replace *luigi*)
- Development follows 2 main goals:
	- 1. Scalability on HEP infrastructure (but not limited to)
	- 2. Decoupling of **run locations**, **storage locations** & **software environments** 
		- $\triangleright$  No fixation on dedicated resources
		- $\triangleright$  All components interchangeable
- **●** Provides a toolbox to follow an **analysis design pattern**
	- No constraint on language or data structures
	- **→** Not a framework!

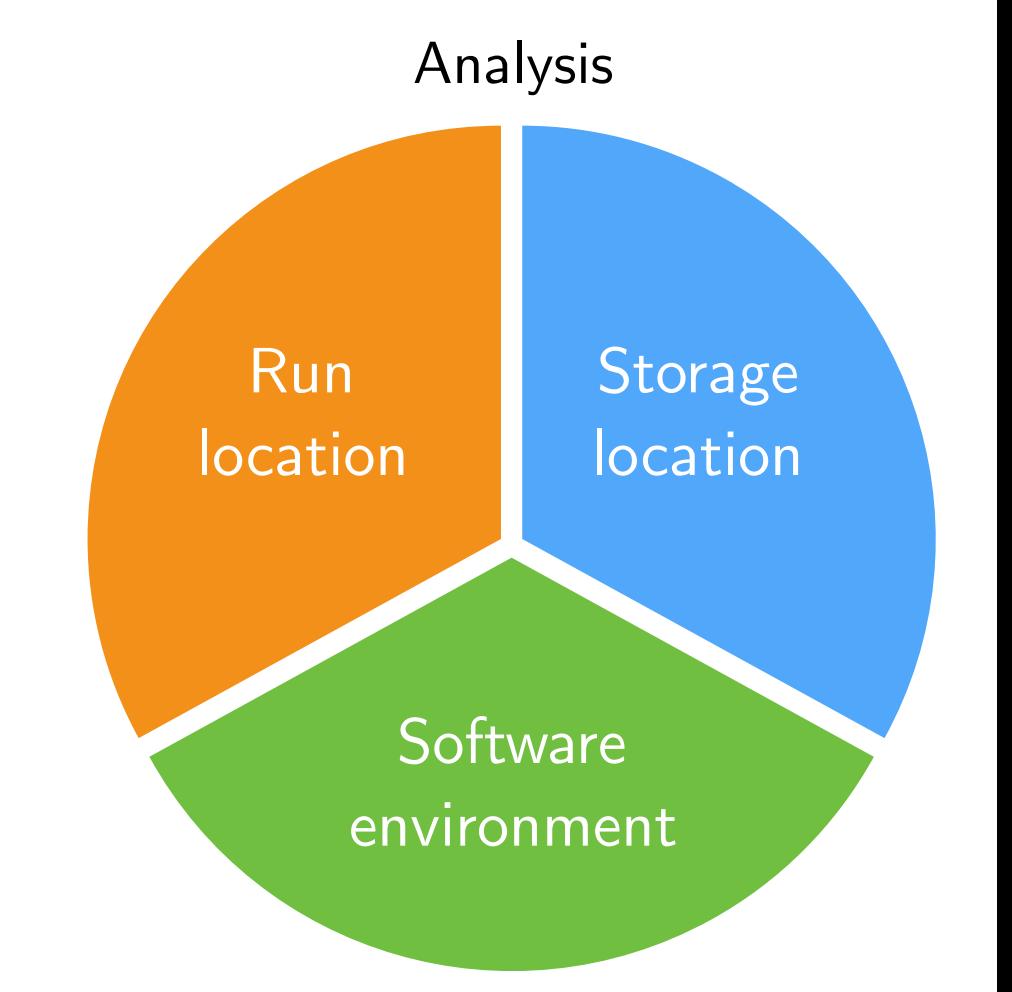

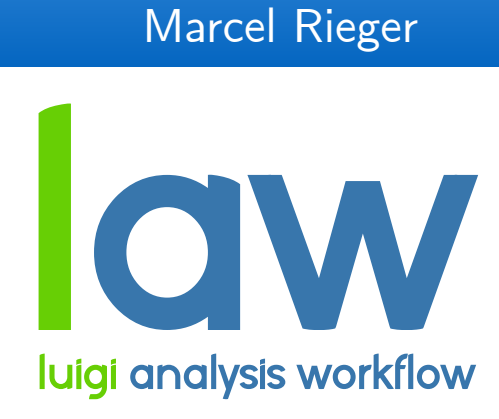

# 11 *law* features (1)

1. Job submission

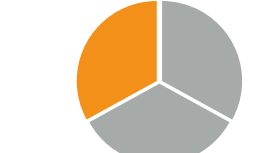

- **■** Idea: submission built into tasks, **no need to write extra code**
- Currently supported job systems: HTCondor, LSF, gLite, ARC
	- ▻ Backend not hard-coded, selectable at runtime
- Mandatory features
	- ▻ Automatic resubmission, dashboard interface
- 2. Remote targets

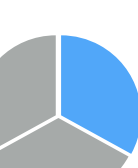

- Idea: work with remote files **as if they were local**
- Build on top of GFAL2 Python bindings
	- $\triangleright$  Supports all WLCG protocols (dCache, EOS, XRootD, CERNBox, ...) + Dropbox
- Mandatory features
	- $\triangleright$  Automatic retries, local caching

```
target = DCacheTarget("path/to/file.txt")examplewith target.open("w") as f:
              f.write("some result")
```
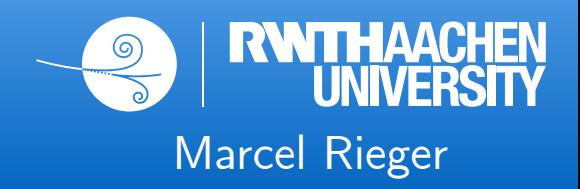

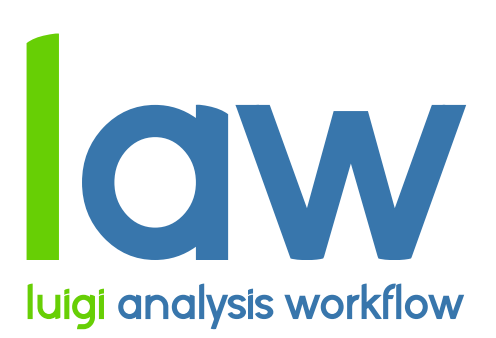

# 12 *law* features (2)

#### 3. Environment sandboxing

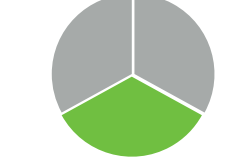

- Diverging software requirements between typical workloads is a great feature / challenge / problem
- **■** Introduce sandboxing:
	- ▻ Run entire task in **different environment**
- Existing sandbox implementations:
	- $\triangleright$  Sub-shell with init file
	- ▻ Docker images
	- $\triangleright$  Singularity images

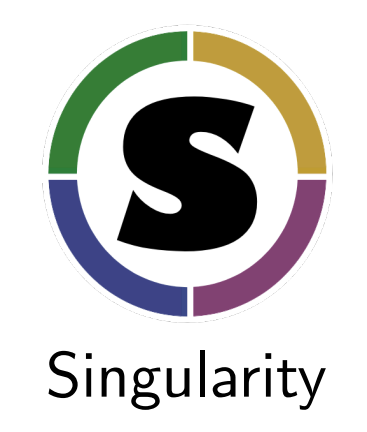

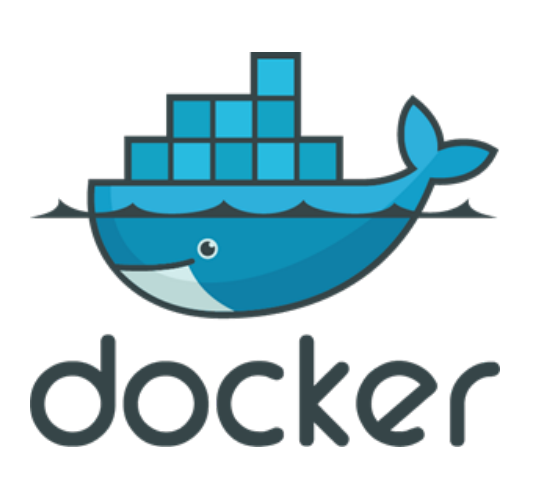

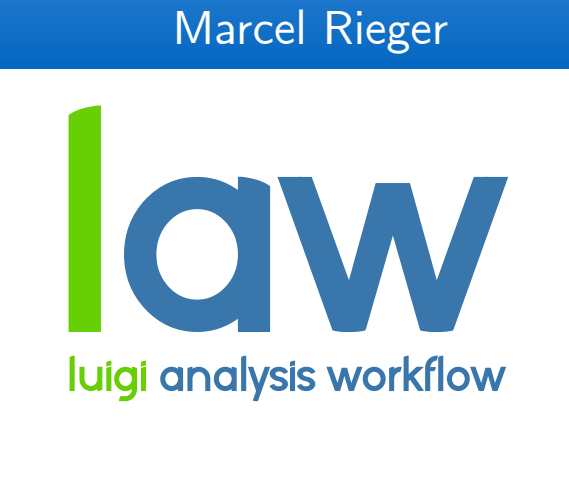

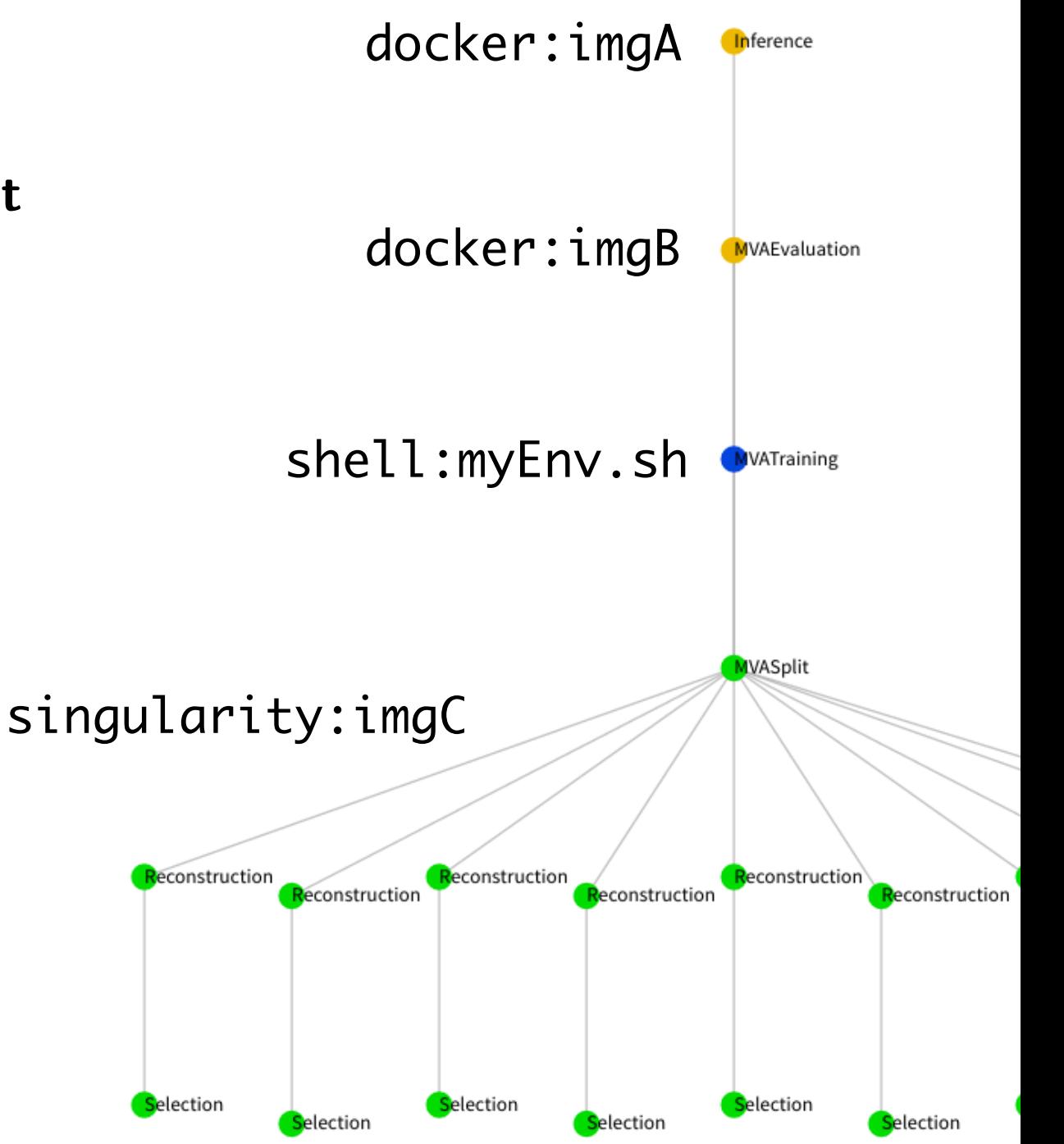

```
Iuigi task
# reco.py
                                                         \Box law task
import luigi
                                                         \Box Run on grid CE
from analysis.ttH.tasks import Selection
                                                         \Box Store on grid SE
class Reconstruction (luigi. Task):
                                                         \Box Run in docker
    dataset = Luigi.Parameter(default='tth_b')def requires(self):
        return Selection(dataset=self.dataset)
```

```
def output(self):
    return luigi. LocalTarget ("reco_%s. root" % self.dataset)
def run(self):
    inp = self.input() # this is the "output()" of Selection
```
# do whatever a reconstruction does

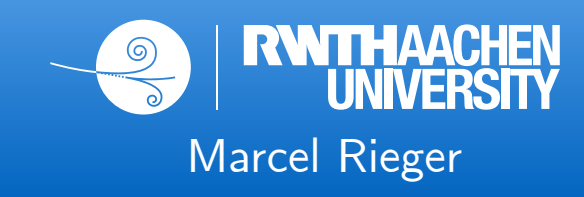

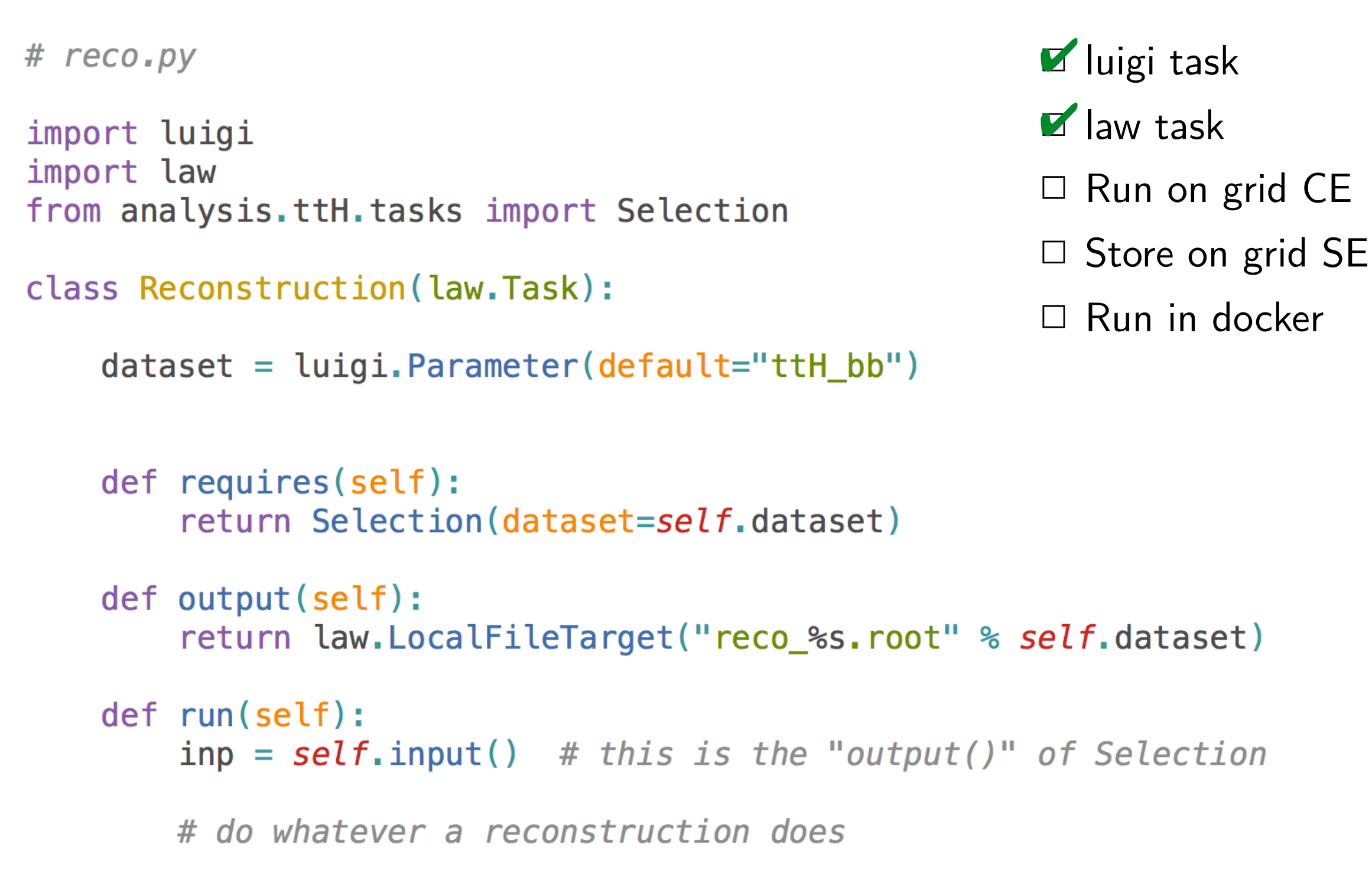

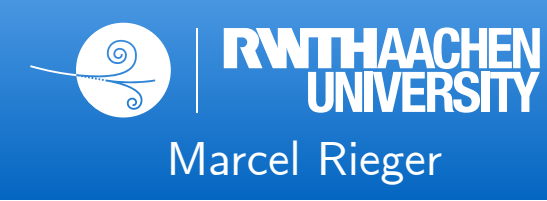

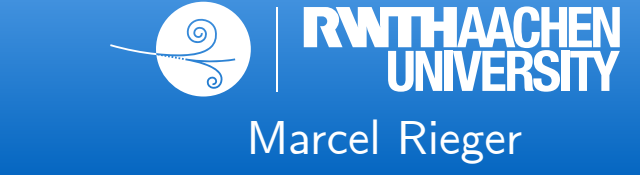

```
Iuigi task
# reco.py
                                                      Z law task
import luigi
import law
                                                      Run on grid CE
from analysis.ttH.tasks import Selection
                                                      \Box Store on grid SE
class Reconstruction(law.Task, law.GLiteWorkflow):
                                                      \Box Run in docker
    dataset = luigi.Parameter(default='ttl_bb")def requires(self):
        return Selection(dataset=self.dataset)
    def output(self):
        return law.LocalFileTarget("reco_%s.root" % self.dataset)
    def run(self):
        inp = self.input() # this is the "output()" of Selection
        # do whatever a reconstruction does
```
> law run Reconstruction --dataset ttJets --workflow glite

# reco.py

import luigi

import law

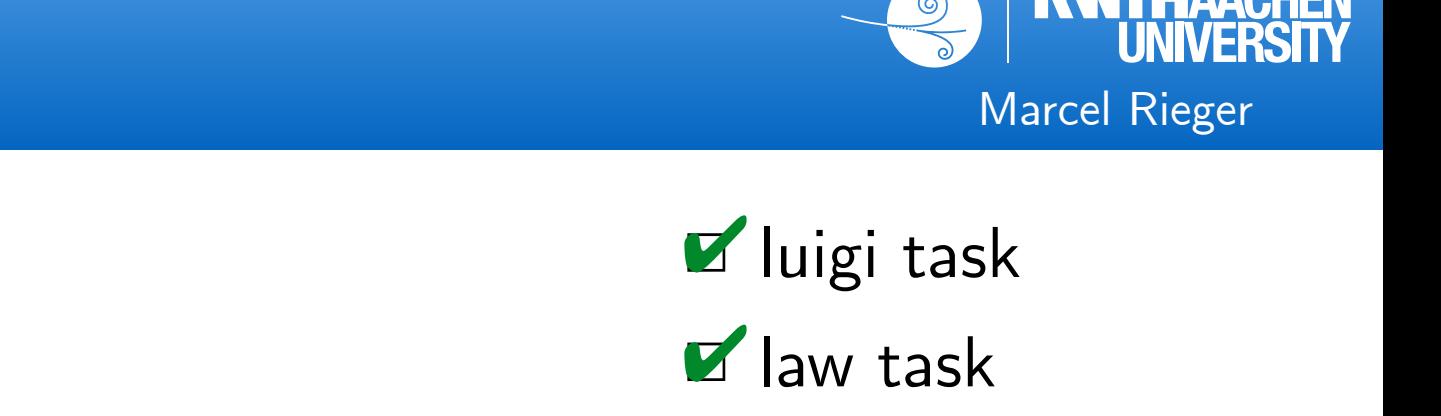

```
Run on grid CE
```

```
Store on grid SE
```

```
\Box Run in docker
```

```
dataset = Luigi.Parameter(default='tth_b')
```
class Reconstruction(law.Task, law.GLiteWorkflow):

from analysis.ttH.tasks import Selection

```
def requires(self):
    return Selection(dataset=self.dataset)
def output(self):
```

```
return law.WLCGFileTarget("reco_%s.root" % self.dataset)
```

```
def run(self):
    inp = self.input() # this is the "output()" of Selection
```

```
# do whatever a reconstruction does
```
#### > law run Reconstruction --dataset ttJets --workflow glite

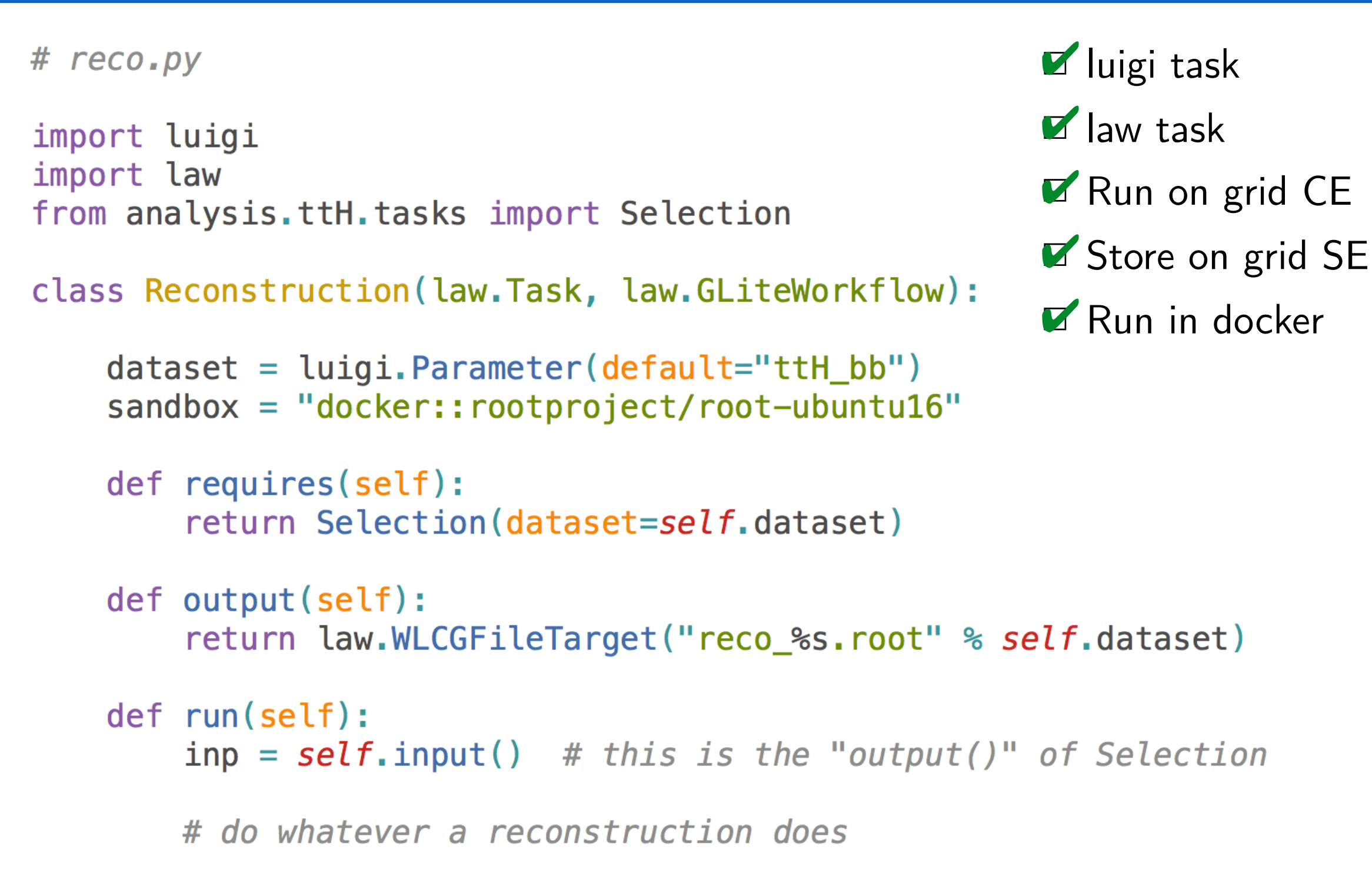

> law run Reconstruction --dataset ttJets --workflow glite

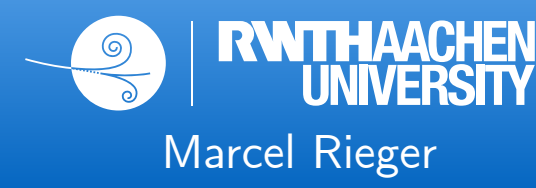

# 14 Summary

- **●** HEP analyses likely to increase in scale and complexity
	- Analysis workflow management **essential** for success of future measurements

Marcel Rieger

- Need for toolbox providing a design pattern, not a framework
- Luigi is able to model even complex workflows
- Law adds convenience & scalability in the HEP context
- All information transparently encoded in tasks, targets & dependencies
- **●** Analysis preservation out-of-the-box

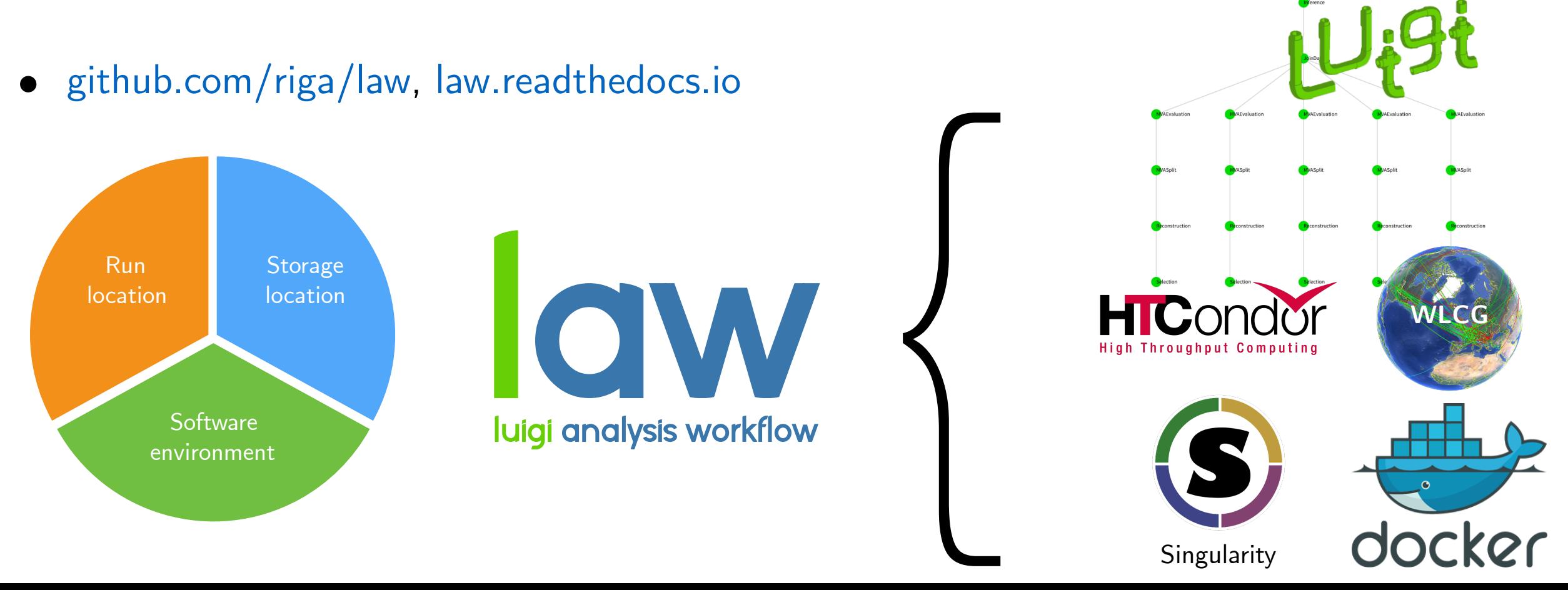

# Backup

- **●** What is a *framework*?
	- → Bash scripts, python tools, crab configs, CMSSW modules, magic
	- → Connections mostly exist in the physicists head
- **●** Documentation?
	- → Not the most beloved hobby in the physics community
- **●** When a M.Sc. / PhD / Postdoc leaves ...
	- → Can someone else run the analysis?
	- → Is this information lost? Is a new framework required?
- **●** Does execution dictate code design?
	- → Does the analysis depend on where it runs?
- **●** From *my* experience: **⅔** of time required for technicalities, **⅓** for physics
	- → Physics output doubled if it was the other way round?

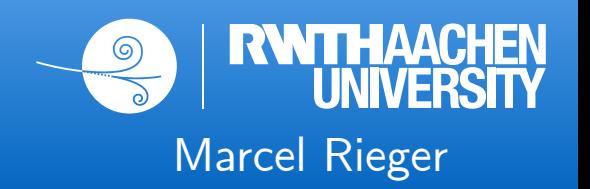

# 17 Landscape of HEP analyses

- Scale: **measure of resource consumption and amount of data**
- Complexity: measure of granularity and inhomogeneity of workloads

- Future analyses likely to be large and complex, bottlenecks:
	- **■** Undocumented structure & requirements between workloads, only exists in the physicist's head
	- Bookkeeping of data, versions, ...
	- Manual execution/steering of jobs
	- Error-prone & time-consuming

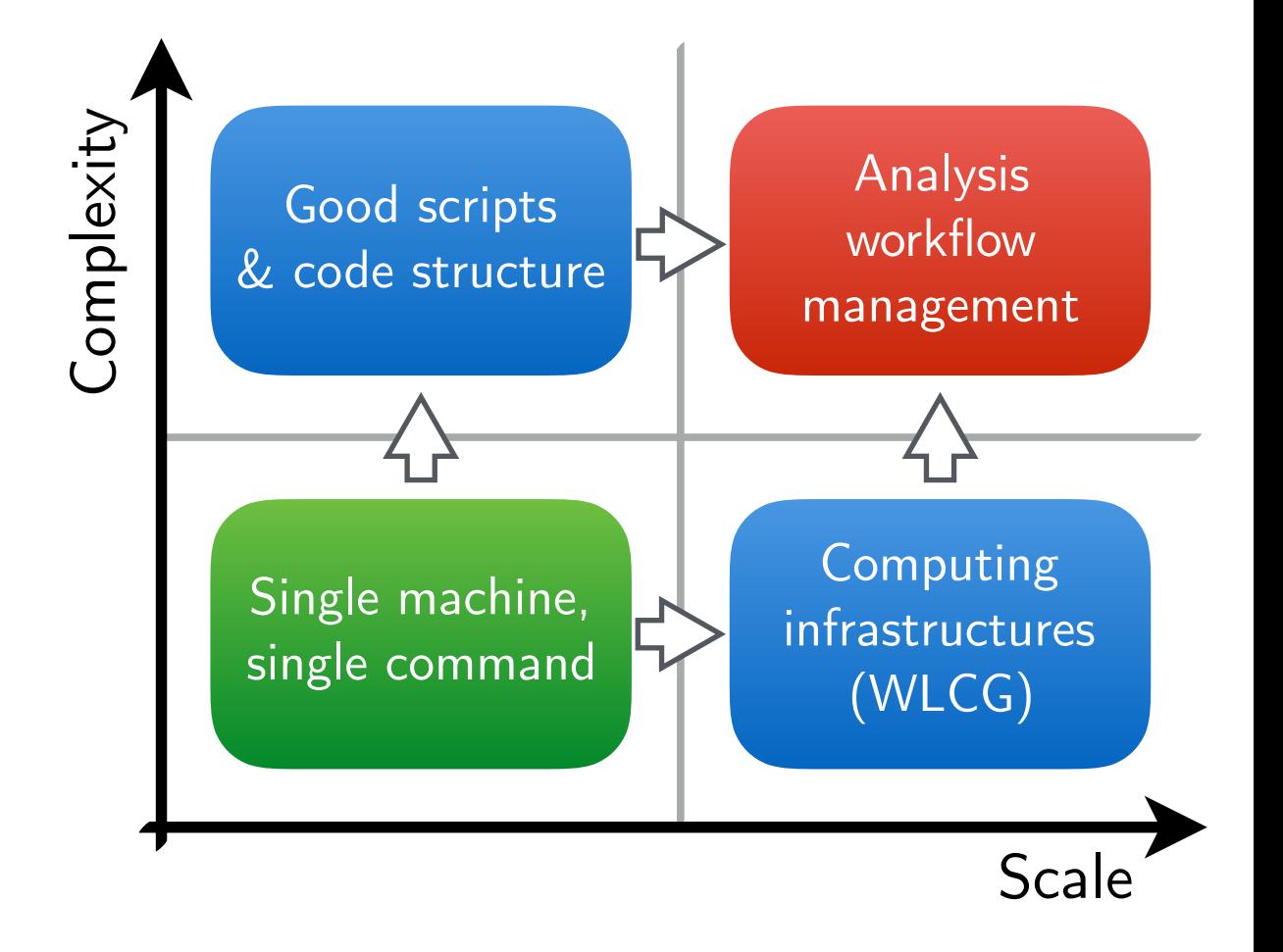

→ Analysis workflow management essential for future measurements!

Marcel Rieger

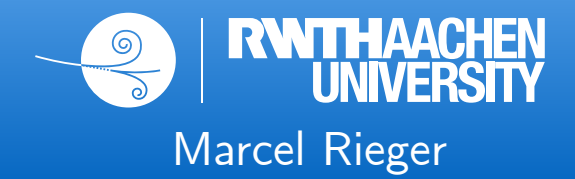

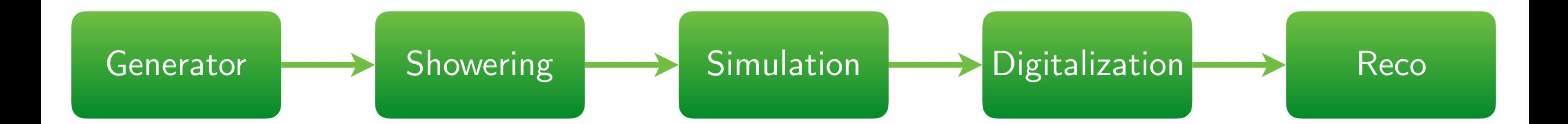

#### Tailored systems

- **Structure known in advance**
- Workflows static & recurring
- **●** One-dimensional design
- **●** Special infrastructures
- **●** Homogeneous software requirements

→ Requirements for HEP analyses mostly orthogonal

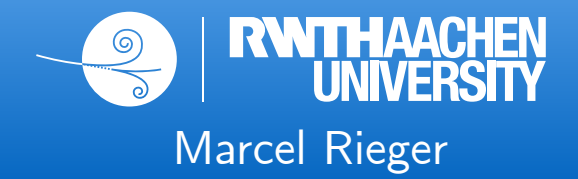

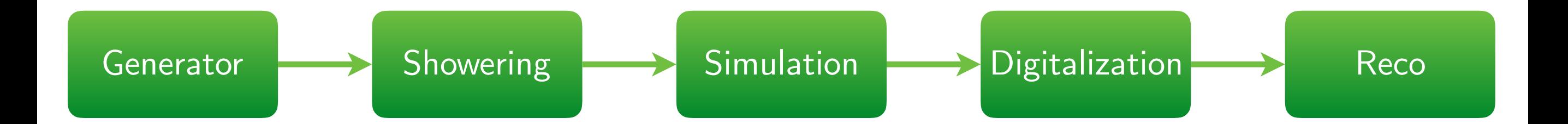

- **Structure known in advance**
- Workflows static & recurring
- **●** One-dimensional design
- **●** Special infrastructures
- **●** Homogeneous software requirements

#### Tailored systems Wishlist for end-user analyses

- Structure "iterative", a-priori unknown
- Dynamic workflows, fast R&D cycles
- Tree design, arbitrary dependencies
- **●** Incorporate existing infrastructure
- Use custom software, everywhere

→ Requirements for HEP analyses mostly orthogonal

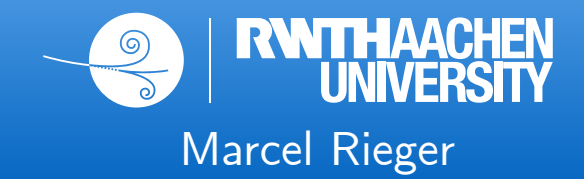

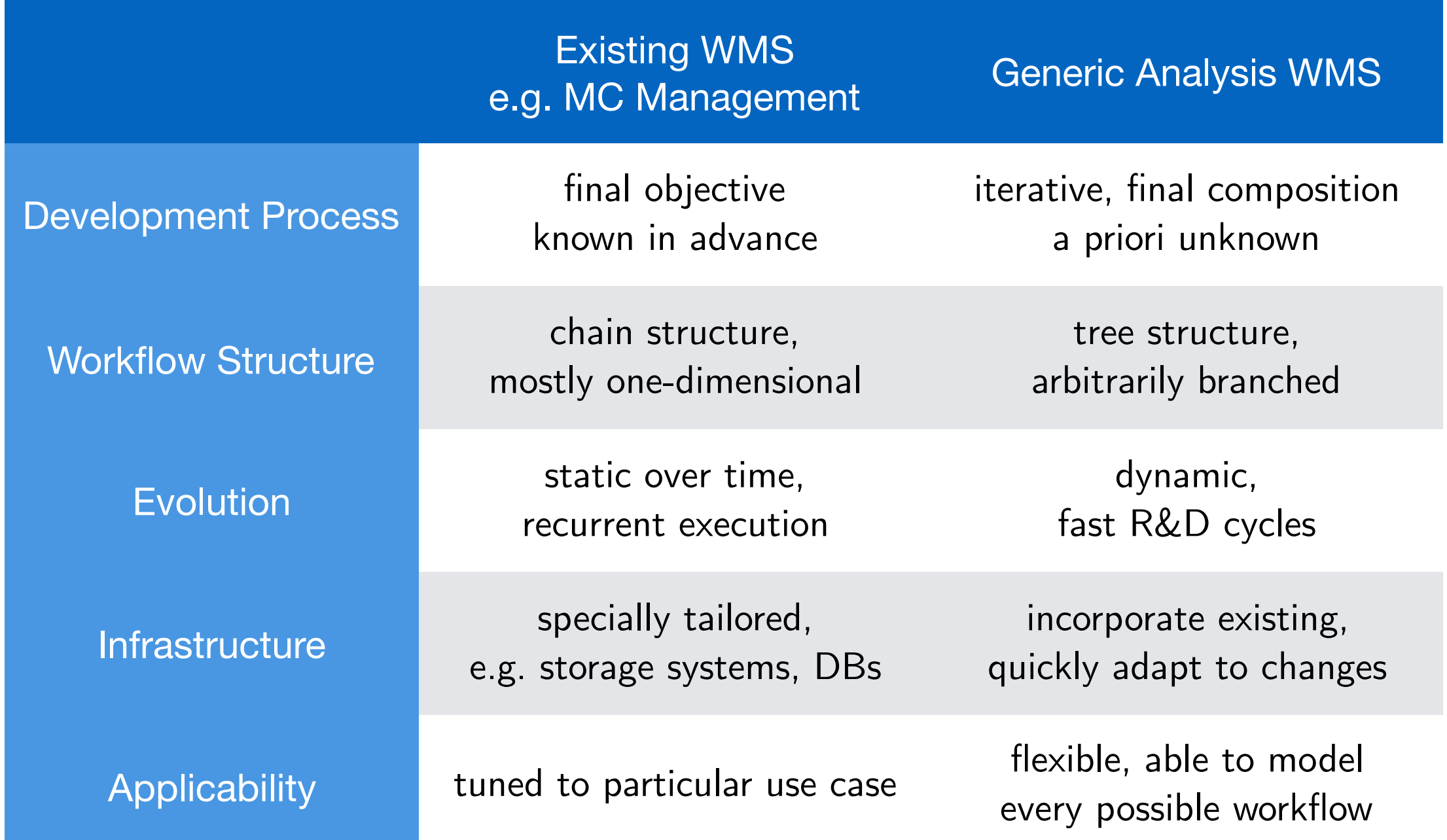

- → Existing WMS highly specialized for designated use case
- $\rightarrow$  Requirements for HEP analyses mostly orthogonal

#### 20 *order*: structure external HEP data

- Pythonic class collection to order "soft", external HEP data
	- physics processes & cross sections
	- **■** campaigns & datasets
	- channels & categories
	- systematics & statistical models

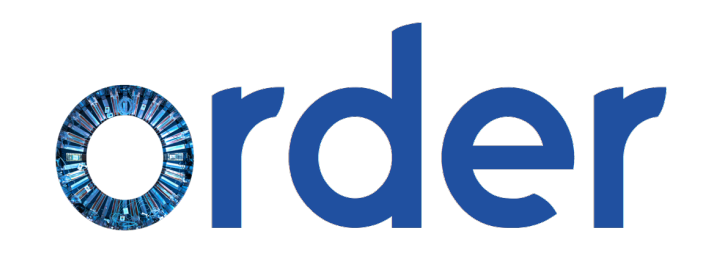

Marcel Rieger

- Some data could be centrally managed, some is analysis specific
- More info in the [intro.ipynb](https://github.com/riga/order/blob/master/examples/intro.ipynb) notebook

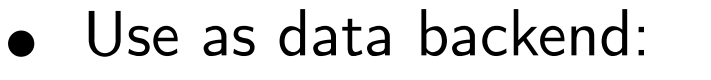

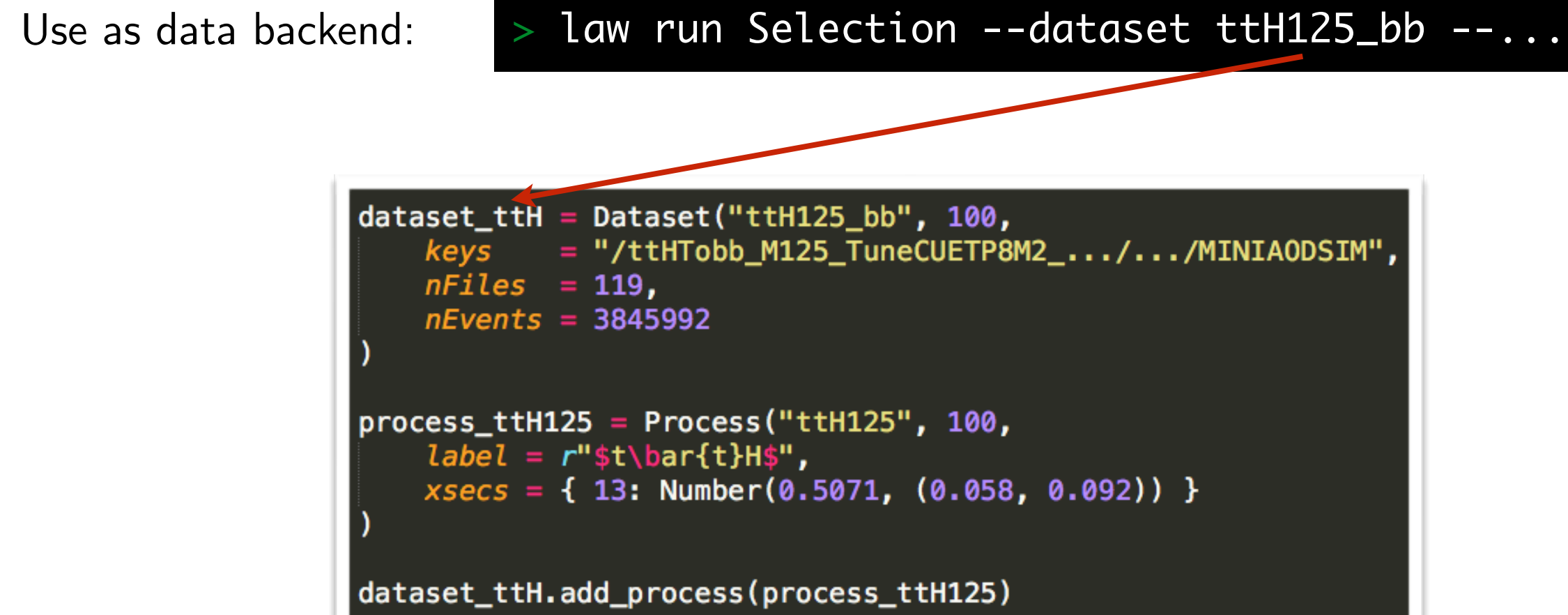

#### 21 Achievements

- 1. Toolbox providing building blocks for analyses
	- → Design pattern, **not a framework** (no constraint on language or data structure)

Marcel Rieger

- → Full decoupling of run location, storage location and software environment
- 2. **All** information transparently encoded in tasks, targets & dependencies
	- → Results *reproducible* by developer, groups, collaboration, ...
	- → Analysis preservation out-of-the-box
- 3. make-like execution across distributed resources
	- → Reduces overhead of manual management
	- → Improves cycle times & error-proneness

**→** Changed paradigm from executing to defining an analysis **→** Move focus back to physics

# 22 Successful application: ttH analysis at CMS

Marcel Rieger

- Large-scale:
	- **■** ∼80 TB of storage, ∼500k tasks
- **●** Complex:
	- **■** DNNs/BDTs/MEM, ∼70 systematic variations
- **●** Run locations:
	- 7 CEs, local machines, GPU machines
- Storage locations:
	- 2 SEs (dCache), local disk, Dropbox, CERNBox
- **●** Clear allocation of duties in group
- Entire analysis operable by everyone

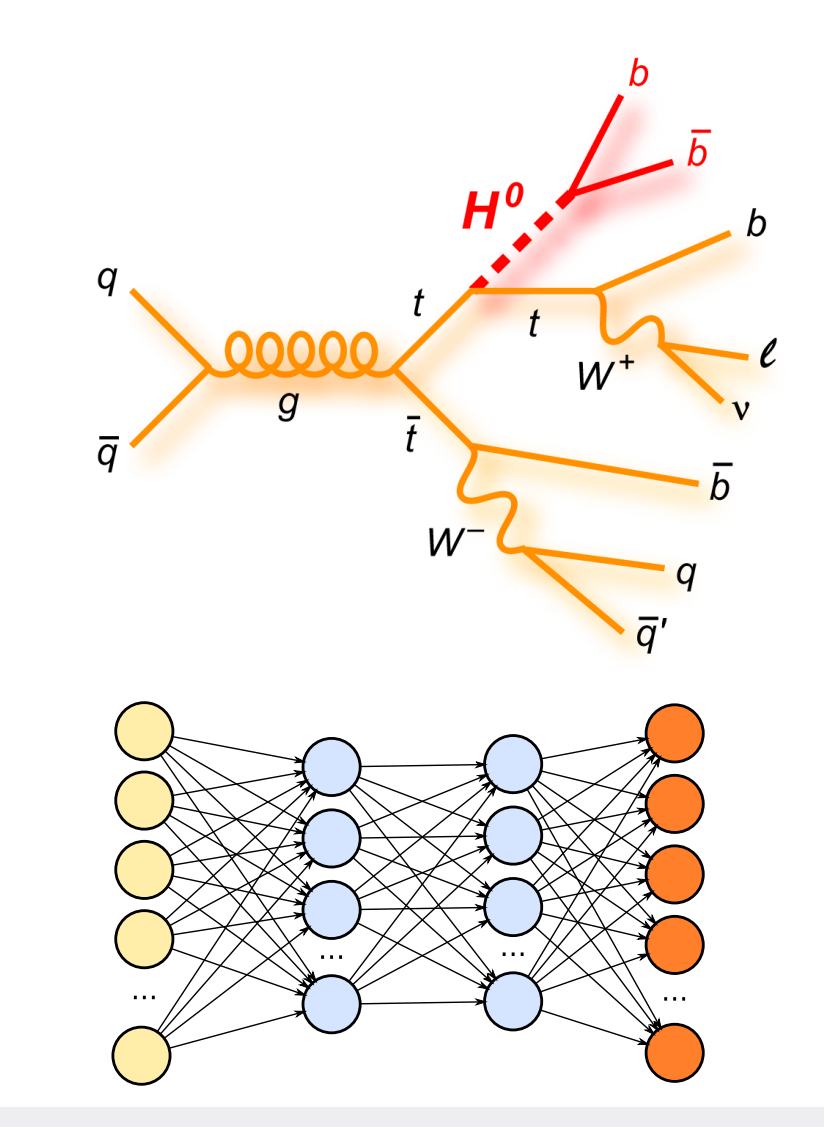

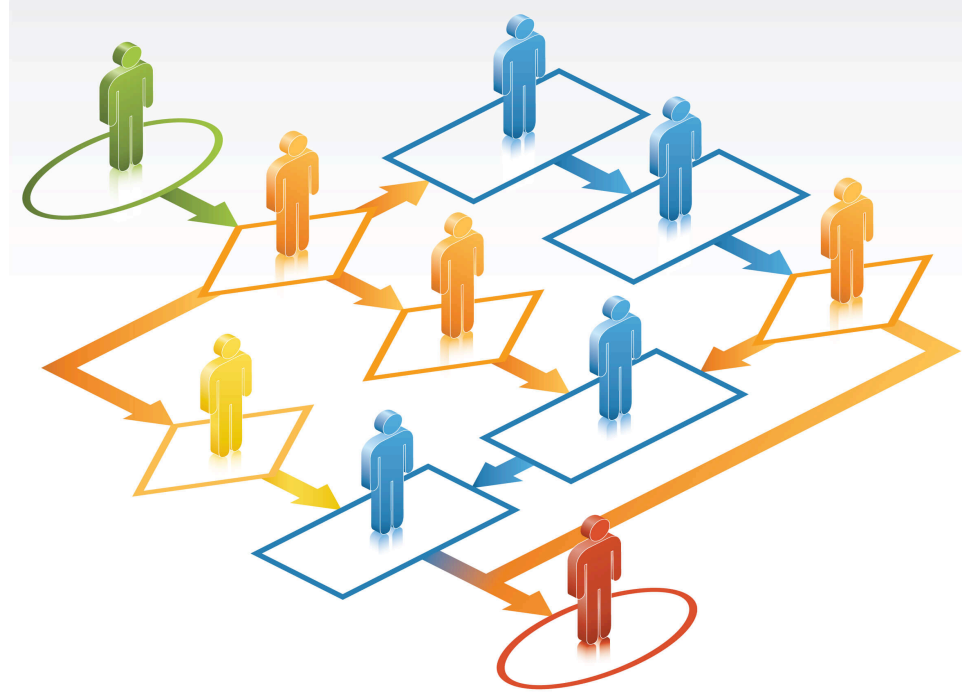

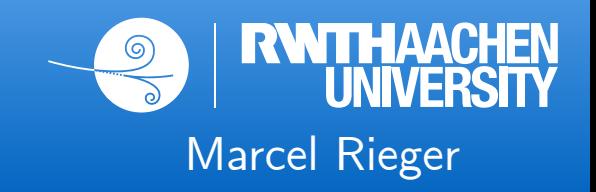

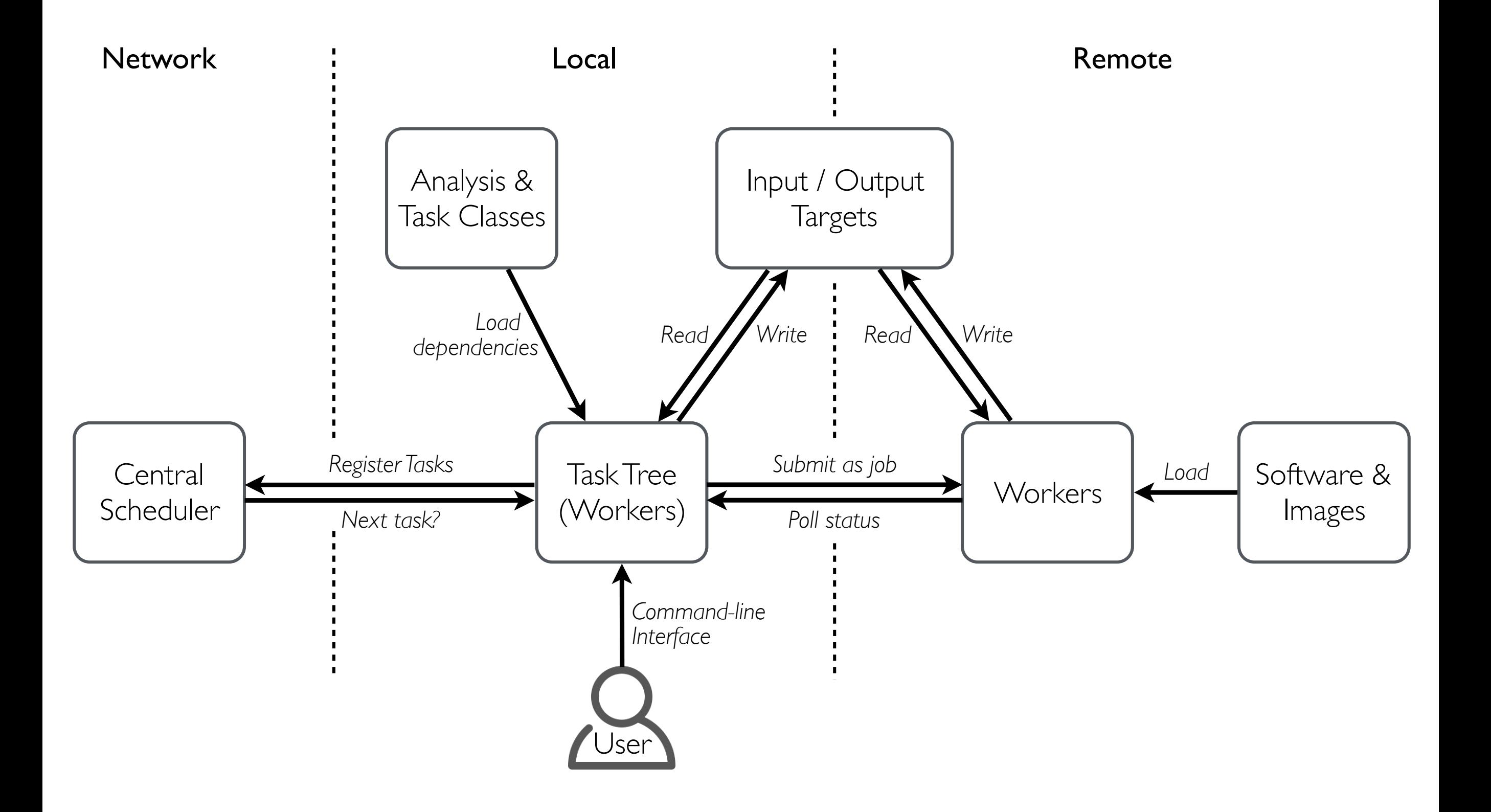

### 24 Local caching

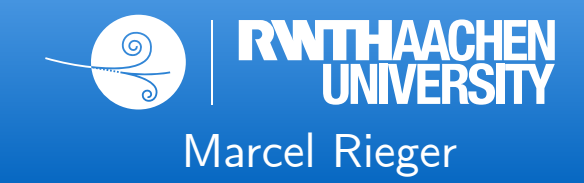

#### Scenario A: file not cached *yet*

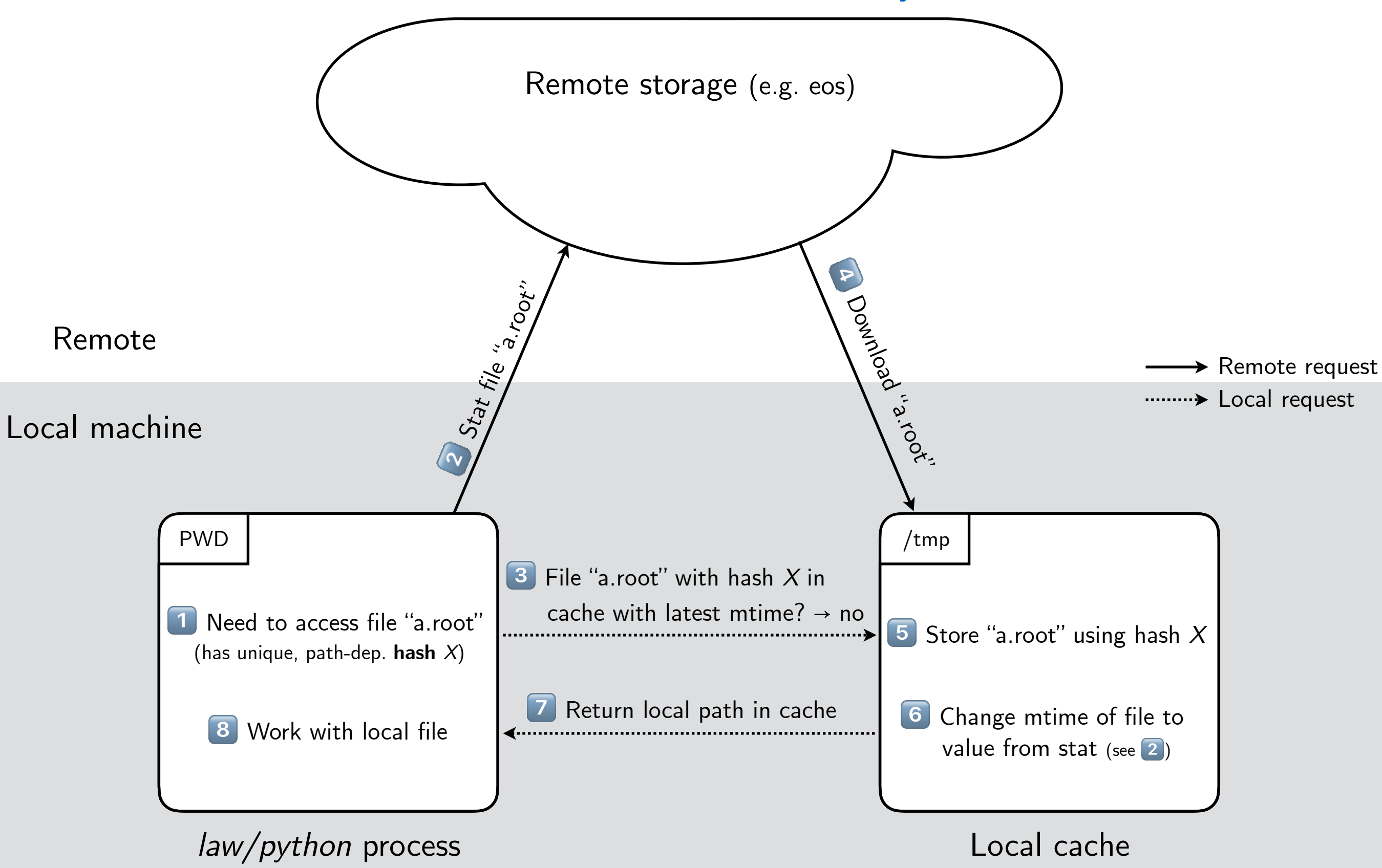

#### 25 Local caching

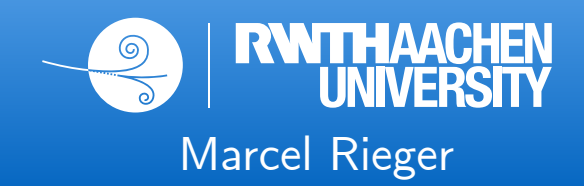

#### Scenario B: file *already* cached

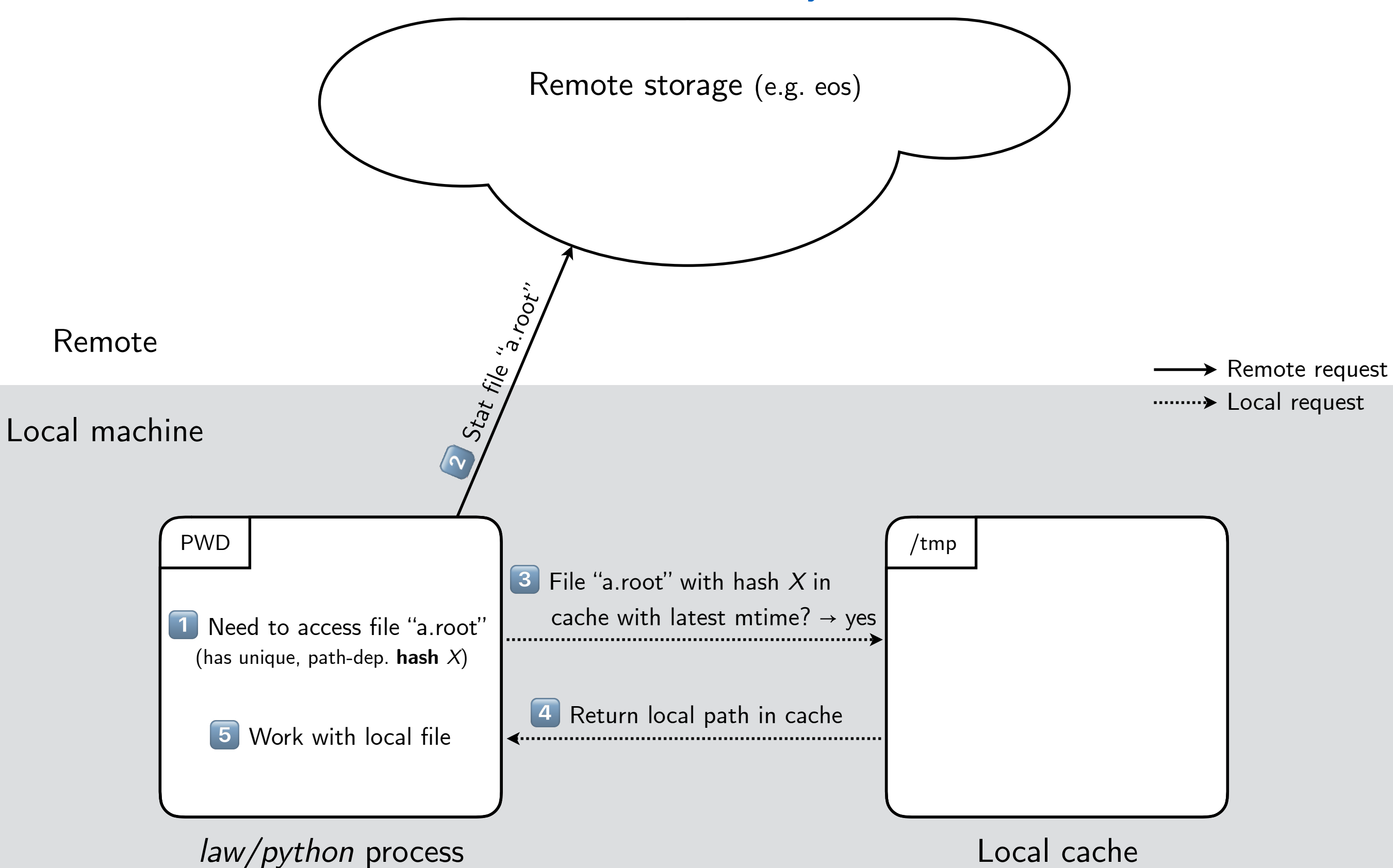

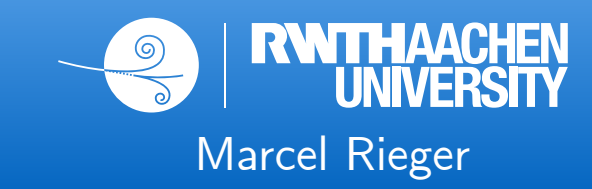

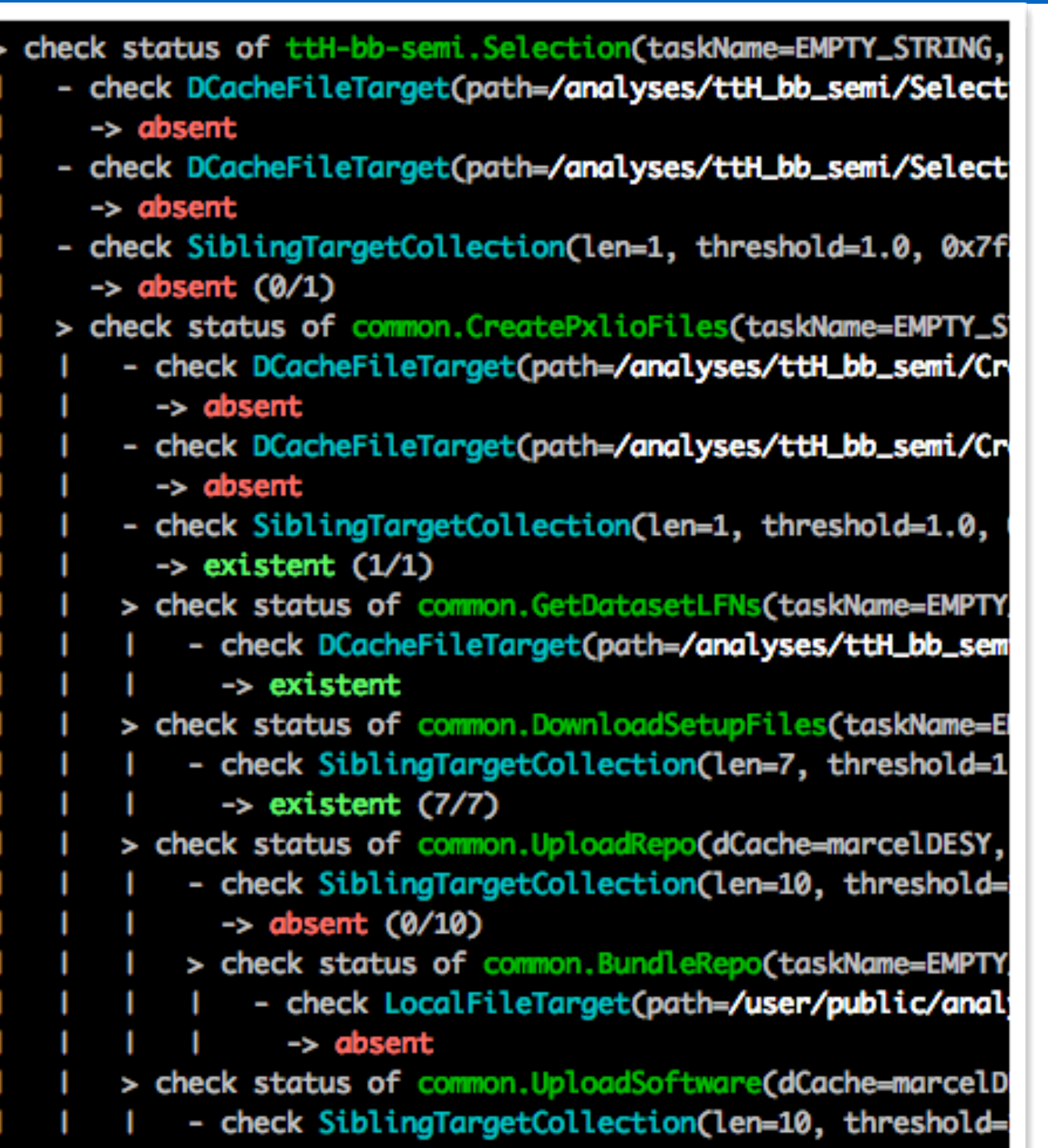

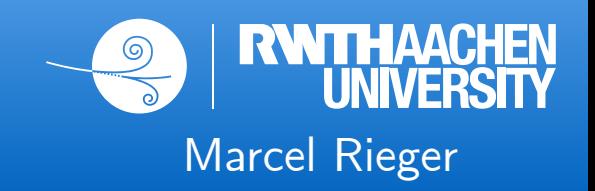

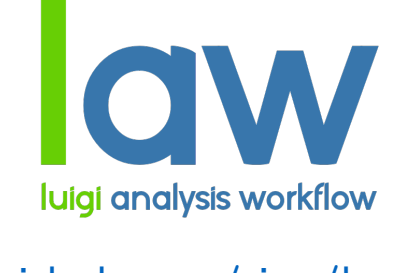

[github.com/riga/law](https://github.com/riga/law)

- **●** Completeness: 90%
- Missing: documentation, unit tests

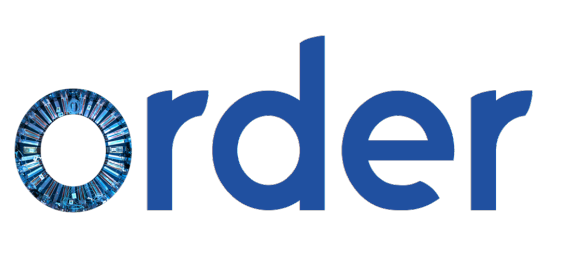

[github.com/riga/order](https://github.com/riga/order)

- **●** Completeness: 95%
- Missing: datacards and luminosity helpers
- **●** Optional: centrally managed processes/campaigns/datasets

# scinum

- [github.com/riga/scinum](https://github.com/riga/scinum)
- **●** Completeness: 100%
- **●** (scientific numbers w/ uncertainties & gaussian propagation)